## **FAQs and Known Issues for Ahsay Backup Software v7**

- [FAQ: Ahsay Hardware Requirement List \(HRL\) for version 7.3 or above](https://wiki.ahsay.com/doku.php?id=public:5000_faq:ahsay_hardware_requirement_list_hrl_for_version_7.3_or_above)
- [FAQ: Ahsay Software Compatibility List \(SCL\) for version 7.3 or above](https://wiki.ahsay.com/doku.php?id=public:5001_faq:ahsay_software_compatibility_list_scl_for_version_7.3_or_above)
- FAO: How to modify the Java heap size of AhsayCBS?
- [FAQ: How do I modify the Java heap size setting of AhsayOBM or AhsayACB?](https://wiki.ahsay.com/doku.php?id=public:5003_faq:how_do_i_modify_the_java_heap_size_setting_of_ahsayobm_or_ahsayacb)
- [FAQ: How to perform a data integrity check for backup data stored in the backup destination?](https://wiki.ahsay.com/doku.php?id=public:5004_how_to_run_a_data_integrity_check)
- [FAQ: Frequently Asked Questions about Ahsay Cloud Backup Suite 7.3](https://wiki.ahsay.com/doku.php?id=public:5005_faq:frequently_asked_questions_about_ahsay_cloud_backup_suite_7)
- [FAQ: How to start a retention policy job to clear out of retention data?](https://wiki.ahsay.com/doku.php?id=public:5006_faq:how_to_start_a_retention_policy_job_to_clear_out_of_retention_data)
- [FAQ: How to perform backup to a local destination then import the data to a cloud storage](https://wiki.ahsay.com/doku.php?id=public:5007_faq:how_to_perform_backup_to_a_local_destination_then_import_the_data_to_a_cloud_storage_destination) [destination?](https://wiki.ahsay.com/doku.php?id=public:5007_faq:how_to_perform_backup_to_a_local_destination_then_import_the_data_to_a_cloud_storage_destination)
- [FAQ: How to create a file backup set with AhsayOBM or AhsayACB?](https://wiki.ahsay.com/doku.php?id=public:5008_faq:how_to_create_a_file_backup_set_with_ahsayobm_or_ahsayacb)
- [FAQ: How to create a MS Exchange mail level backup set with AhsayOBM \(MS Exchange 2007 /](https://wiki.ahsay.com/doku.php?id=public:5010_faq:how_to_create_a_ms_exchange_mail_level_backup_set_with_ahsayobm_ms_exchange_2007_2010) [2010\)?](https://wiki.ahsay.com/doku.php?id=public:5010_faq:how_to_create_a_ms_exchange_mail_level_backup_set_with_ahsayobm_ms_exchange_2007_2010)
- [FAQ: How to create a MS Exchange mail level backup set with AhsayOBM \(MS Exchange 2013\)?](https://wiki.ahsay.com/doku.php?id=public:5011_faq:how_to_create_a_ms_exchange_mail_level_backup_set_with_ahsayobm_ms_exchange_2013)
- [FAQ: How to create a MS Windows system backup set with AhsayOBM?](https://wiki.ahsay.com/doku.php?id=public:5012_faq:how_to_create_a_ms_windows_system_backup_set_with_ahsayobm)
- [FAQ: How setup a backup routine for your computer with Ahsay Cloud Backup Suite?](https://wiki.ahsay.com/doku.php?id=public:5014_faq:how_setup_a_backup_routine_for_your_computer_with_ahsay_cloud_backup_suite)
- [FAQ: How to perform a restore from backup data copied from OBS / mapped drive / removable](https://wiki.ahsay.com/doku.php?id=public:5020_faq:how_to_perform_a_restore_from_backup_data_copied_from_cbs_mapped_drive_removable_drive_backup_storage) [drive backup storage?](https://wiki.ahsay.com/doku.php?id=public:5020_faq:how_to_perform_a_restore_from_backup_data_copied_from_cbs_mapped_drive_removable_drive_backup_storage)
- [FAQ: How to synchronize backup data on cloud storage to multiple computers for quicker](https://wiki.ahsay.com/doku.php?id=public:5021_faq:how_to_synchronize_backup_data_on_cloud_storage_to_multiple_computers_for_quicker_restore_fast_data_recovery) [restore \(Fast Data Recovery\)?](https://wiki.ahsay.com/doku.php?id=public:5021_faq:how_to_synchronize_backup_data_on_cloud_storage_to_multiple_computers_for_quicker_restore_fast_data_recovery)
- [FAQ: How to create a backup destination to Microsoft OneDrive for your backup set?](https://wiki.ahsay.com/doku.php?id=public:5022_faq:how_to_create_a_backup_destination_to_microsoft_onedrive_for_your_backup_set)
- [FAQ: How to create a backup destination to Google Drive for your backup set?](https://wiki.ahsay.com/doku.php?id=public:5023_faq:how_to_create_a_backup_destination_to_google_drive_for_your_backup_set)
- [FAQ: How to create a backup destination to Dropbox for your backup set?](https://wiki.ahsay.com/doku.php?id=public:5024_faq:how_to_create_a_backup_destination_to_dropbox_for_your_backup_set)
- [FAQ: How to create Predefined Destinations for use with backups and or replication to Cloud?](https://wiki.ahsay.com/doku.php?id=public:5025_faq:how_to_create_predefined_destinations_for_use_with_backups_and_or_replication_to_cloud)
- [FAQ: Frequently Asked Questions on Backup Destination](https://wiki.ahsay.com/doku.php?id=public:5026_faq_on_backup_destination)
- [FAQ: How to delete selective backed up data from a specific backup destination?](https://wiki.ahsay.com/doku.php?id=public:5033_faq:how_to_delete_selective_backed_up_data_from_a_specific_backup_destination)
- [FAQ: Best practices for managing encryption key on AhsayOBM or AhsayACB version 7?](https://wiki.ahsay.com/doku.php?id=public:5034_best_practices_for_managing_encryption_key)
- [FAQ: How to monitor the status and progress of a backup job via the AhsayCBS web](https://wiki.ahsay.com/doku.php?id=public:5043_faq:how_to_monitor_the_status_and_progress_of_a_backup_job_via_the_ahsaycbs_web_console) [management console?](https://wiki.ahsay.com/doku.php?id=public:5043_faq:how_to_monitor_the_status_and_progress_of_a_backup_job_via_the_ahsaycbs_web_console)
- [FAQ: How to configure an Oracle database server backup set?](https://wiki.ahsay.com/doku.php?id=public:5045_faq:how_to_configure_an_oracle_database_server_backup_set)
- [FAQ: How to restore and recover an Oracle database instance automatically?](https://wiki.ahsay.com/doku.php?id=public:5046_faq:how_to_restore_and_recover_an_oracle_database_instance_automatically)
- [FAQ: Frequently Asked Questions about AhsayOBM installation on Synology NAS devices](https://wiki.ahsay.com/doku.php?id=public:5047_faq_about_ahsayobm_installation_on_synology_nas_devices)
- [FAQ: How to create a VMware backup set to be used with the Run Direct feature?](https://wiki.ahsay.com/doku.php?id=public:5048_faq:how_to_create_a_vmware_backup_set_to_be_used_with_the_run_direct_feature)
- [FAQ: How to instantly startup a VMware virtual machine with the Run Direct feature \(with](https://wiki.ahsay.com/doku.php?id=public:5049_faq:how_to_instantly_startup_a_vmware_virtual_machine_with_the_run_direct_feature_with_migration) [migration\)?](https://wiki.ahsay.com/doku.php?id=public:5049_faq:how_to_instantly_startup_a_vmware_virtual_machine_with_the_run_direct_feature_with_migration)
- [FAQ: How to instantly startup a VMware virtual machine with the Run Direct feature \(without](https://wiki.ahsay.com/doku.php?id=public:5050_faq:how_to_instantly_startup_a_vmware_virtual_machine_with_the_run_direct_feature_without_migration) [migration\)?](https://wiki.ahsay.com/doku.php?id=public:5050_faq:how_to_instantly_startup_a_vmware_virtual_machine_with_the_run_direct_feature_without_migration)
- [FAQ: How to install and configure AhsayOBM on a Synology NAS device?](https://wiki.ahsay.com/doku.php?id=public:5051_faq:how_to_install_and_configure_ahsayobm_on_a_synology_nas_device)
- [FAQ: How to restore data with AhsayOBM installation on Synology NAS device?](https://wiki.ahsay.com/doku.php?id=public:5052_faq:how_to_restore_data_with_ahsayobm_installation_on_synology_nas_device)
- [FAQ: Differences between Ahsay Software version 6 and 7](https://wiki.ahsay.com/doku.php?id=public:5053_faq:differences_between_ahsay_software_version_6)
- [FAQ: How to run a single backup set rebuild for legacy backup set created in version 6 via the](https://wiki.ahsay.com/doku.php?id=public:5054_faq:how_to_run_a_single_backup_set_rebuild_for_legacy_backup_set_created_in_version_6_via_the_ahsaycbs_console) [AhsayCBS console?](https://wiki.ahsay.com/doku.php?id=public:5054_faq:how_to_run_a_single_backup_set_rebuild_for_legacy_backup_set_created_in_version_6_via_the_ahsaycbs_console)
- [FAQ: How to run a Cyclic Redundancy Check \(CRC\) for legacy backup set created in version 6](https://wiki.ahsay.com/doku.php?id=public:5055_faq:how_to_run_a_cyclic_redundancy_check_crc_for_legacy_backup_set_created_in_version_6_or_for_client_without_gui) [\(or for client without GUI\)?](https://wiki.ahsay.com/doku.php?id=public:5055_faq:how_to_run_a_cyclic_redundancy_check_crc_for_legacy_backup_set_created_in_version_6_or_for_client_without_gui)
- [FAQ: Where are the backup client application logs stored at?](https://wiki.ahsay.com/doku.php?id=public:5057_faq:where_are_the_backup_client_application_logs_stored_at)
- [FAQ: Ahsay Hardware Compatibility List \(HRL\) for AhsayOBM on Synology NAS](https://wiki.ahsay.com/doku.php?id=public:5058_faq:ahsay_hardware_compatibility_list_hrl_for_ahsayobm_on_synology_nas)
- [ISSUE: Error \[UpdateProgress\]null \(FileServiceError\) displayed on AhsayCBS console when](https://wiki.ahsay.com/doku.php?id=public:5060_issue:error_updateprogress_null_fileserviceerror_displayed_on_ahsaycbs_console_when_backup_jobs_are_performed) [backup jobs are performed](https://wiki.ahsay.com/doku.php?id=public:5060_issue:error_updateprogress_null_fileserviceerror_displayed_on_ahsaycbs_console_when_backup_jobs_are_performed)
- [ISSUE: Unable to do backup \(Failed to download v6 index\) when performing backup after](https://wiki.ahsay.com/doku.php?id=public:5061_issue:unable_to_do_backup_failed_to_download_v6_index_when_performing_backup_after_upgrading_ahsaycbs_to_7.5.0.0_or_above) [upgrading AhsayCBS to 7.5.0.0 or above](https://wiki.ahsay.com/doku.php?id=public:5061_issue:unable_to_do_backup_failed_to_download_v6_index_when_performing_backup_after_upgrading_ahsaycbs_to_7.5.0.0_or_above)
- [ISSUE: Error java.lang.NullPointerException displayed when deleting a backup account](https://wiki.ahsay.com/doku.php?id=public:5062_issue:error_java.lang.nullpointerexception_displayed_when_deleting_a_backup_account)
- [FAQ: How to determine the number of client licenses required before upgrading from AhsayOBS](https://wiki.ahsay.com/doku.php?id=public:5063_faq:how_to_determine_the_number_of_client_licenses_required_before_upgrading_from_ahsayobs_version_6_to_ahsaycbs_version_7) [version 6 to AhsayCBS version 7?](https://wiki.ahsay.com/doku.php?id=public:5063_faq:how_to_determine_the_number_of_client_licenses_required_before_upgrading_from_ahsayobs_version_6_to_ahsaycbs_version_7)
- [ISSUE: Cannot download AhsayOBM install file for Linux / Unix platforms via the AhsayCBS](https://wiki.ahsay.com/doku.php?id=public:5064_issue:cannot_download_ahsayobm_install_file_for_linux_unix_platforms_via_the_ahsaycbs_console_ahsaycbs_installation_on_ahsayubs) [console \(AhsayCBS installation on AhsayUBS\)](https://wiki.ahsay.com/doku.php?id=public:5064_issue:cannot_download_ahsayobm_install_file_for_linux_unix_platforms_via_the_ahsaycbs_console_ahsaycbs_installation_on_ahsayubs)
- [ISSUE: Cannot write file in temporary directory \(when performing a restore with AhsayOBR\)](https://wiki.ahsay.com/doku.php?id=public:5065_issue:cannot_write_file_in_temporary_directory_when_performing_a_restore_with_ahsayobr)
- [ISSUE: Cannot start a MS Windows System or System State backup job after a failed backup](https://wiki.ahsay.com/doku.php?id=public:5066_issue:cannot_start_a_ms_windows_system_or_system_state_backup_job_after_a_failed_backup_another_backup_job_is_still_running) [\(Another backup job is still running\)](https://wiki.ahsay.com/doku.php?id=public:5066_issue:cannot_start_a_ms_windows_system_or_system_state_backup_job_after_a_failed_backup_another_backup_job_is_still_running)
- ISSUE: Incorrect error message 'Another backup job is still running' is displayed (MS SOL [database backup\)](https://wiki.ahsay.com/doku.php?id=public:5067_issue:incorrect_error_message_another_backup_job_is_still_running_is_displayed_ms_sql_database_backup)
- [ISSUE: Incorrect error message 'Another backup job is still running' is displayed \(MS Exchange](https://wiki.ahsay.com/doku.php?id=public:5068_incorrect_error_displayed_for_ms_exchange_mail_level_backup) [mail level backup\)](https://wiki.ahsay.com/doku.php?id=public:5068_incorrect_error_displayed_for_ms_exchange_mail_level_backup)
- [ISSUE: The SQL Server VSS Writer service does not exist as an installed service \(cannot create](https://wiki.ahsay.com/doku.php?id=public:5069_issue:the_sql_server_vss_writer_service_does_not_exist_as_an_installed_service_cannot_create_ms_sql_database_backup_set_on_non-english_windows) [MS SQL database backup set on non-English Windows\)](https://wiki.ahsay.com/doku.php?id=public:5069_issue:the_sql_server_vss_writer_service_does_not_exist_as_an_installed_service_cannot_create_ms_sql_database_backup_set_on_non-english_windows)
- [ISSUE: Cannot upload custom icon files to the AhsayCBS web console for rebranding clients](https://wiki.ahsay.com/doku.php?id=public:5070_issue:cannot_upload_custom_icon_files_to_the_ahsaycbs_web_console_for_rebranding_clients)
- [ISSUE: Cannot restore a Hyper-V virtual machine with Run Direct enabled \(Microsoft Security](https://wiki.ahsay.com/doku.php?id=public:5071_issue:cannot_restore_a_hyper-v_virtual_machine_with_run_direct_enabled_microsoft_security_advisory_3033929_update_not_installed) [Advisory 3033929 update not installed\)](https://wiki.ahsay.com/doku.php?id=public:5071_issue:cannot_restore_a_hyper-v_virtual_machine_with_run_direct_enabled_microsoft_security_advisory_3033929_update_not_installed)
- [ISSUE: Incorrect error message 'Another backup job is still running' is displayed \(VMware VM](https://wiki.ahsay.com/doku.php?id=public:5072_issue:incorrect_error_message_another_backup_job_is_still_running_is_displayed_vmware_vm_backup)

## [backup\)](https://wiki.ahsay.com/doku.php?id=public:5072_issue:incorrect_error_message_another_backup_job_is_still_running_is_displayed_vmware_vm_backup)

- [ISSUE: Incorrect error message 'Another backup job is still running' is displayed \(Hyper-V VM](https://wiki.ahsay.com/doku.php?id=public:5073_issue:incorrect_error_message_another_backup_job_is_still_running_is_displayed_hyper-v_vm_backup) [backup\)](https://wiki.ahsay.com/doku.php?id=public:5073_issue:incorrect_error_message_another_backup_job_is_still_running_is_displayed_hyper-v_vm_backup)
- [ISSUE: Incorrect error message 'Another backup job is still running' is displayed \(IBM Lotus](https://wiki.ahsay.com/doku.php?id=public:5074_issue:incorrect_error_message_another_backup_job_is_still_running_is_displayed_ibm_lotus_domino_notes_backup) [Domino / Notes backup\)](https://wiki.ahsay.com/doku.php?id=public:5074_issue:incorrect_error_message_another_backup_job_is_still_running_is_displayed_ibm_lotus_domino_notes_backup)
- [ISSUE: Incorrect error message 'Another backup job is still running' is displayed \(MS Windows](https://wiki.ahsay.com/doku.php?id=public:5075_issue:incorrect_error_message_another_backup_job_is_still_running_is_displayed_ms_windows_system_system_state_backup) [System / System State backup\)](https://wiki.ahsay.com/doku.php?id=public:5075_issue:incorrect_error_message_another_backup_job_is_still_running_is_displayed_ms_windows_system_system_state_backup)
- [ISSUE: Incorrect error message 'Another backup job is still running' is displayed \(MySQL](https://wiki.ahsay.com/doku.php?id=public:5076_issue:incorrect_error_message_another_backup_job_is_still_running_is_displayed_mysql_database_backup) [database backup\)](https://wiki.ahsay.com/doku.php?id=public:5076_issue:incorrect_error_message_another_backup_job_is_still_running_is_displayed_mysql_database_backup)
- [ISSUE: Incorrect error message 'Another backup job is still running' is displayed \(Oracle](https://wiki.ahsay.com/doku.php?id=public:5077_issue:incorrect_error_message_another_backup_job_is_still_running_is_displayed_oracle_database_backup) [database backup\)](https://wiki.ahsay.com/doku.php?id=public:5077_issue:incorrect_error_message_another_backup_job_is_still_running_is_displayed_oracle_database_backup)
- [ISSUE: Incorrect error message 'Another backup job is still running' is displayed \(MS Exchange](https://wiki.ahsay.com/doku.php?id=public:5078_issue:incorrect_error_message_another_backup_job_is_still_running_is_displayed_ms_exchange_server_backup) [server backup\)](https://wiki.ahsay.com/doku.php?id=public:5078_issue:incorrect_error_message_another_backup_job_is_still_running_is_displayed_ms_exchange_server_backup)
- [ISSUE: Scheduled backup jobs are missing after upgrading AhsayOBM / ACB to version 7.3.2.0](https://wiki.ahsay.com/doku.php?id=public:5079_issue:scheduled_backup_jobs_are_missing_after_upgrading_ahsayobm_acb_to_version_7.3.2.0)
- [ISSUE: MS Windows System / System State backup job cannot run to completion \(for backup set](https://wiki.ahsay.com/doku.php?id=public:5080_issue:ms_windows_system_system_state_backup_job_cannot_run_to_completion_for_backup_set_with_backup_schedule_disabled) [with backup schedule disabled\)](https://wiki.ahsay.com/doku.php?id=public:5080_issue:ms_windows_system_system_state_backup_job_cannot_run_to_completion_for_backup_set_with_backup_schedule_disabled)
- ISSUE: MS SOL database backup job cannot run to completion (for backup set with backup [schedule disabled\)](https://wiki.ahsay.com/doku.php?id=public:5081_issue:ms_sql_database_backup_job_cannot_run_to_completion_for_backup_set_with_backup_schedule_disabled)
- [ISSUE: MS Exchange mail level backup job cannot run to completion \(for backup set with backup](https://wiki.ahsay.com/doku.php?id=public:5082_issue:ms_exchange_mail_level_backup_job_cannot_run_to_completion_for_backup_set_with_backup_schedule_disabled) [schedule disabled\)](https://wiki.ahsay.com/doku.php?id=public:5082_issue:ms_exchange_mail_level_backup_job_cannot_run_to_completion_for_backup_set_with_backup_schedule_disabled)
- [ISSUE: VMware VM backup job cannot run to completion \(for backup set with backup schedule](https://wiki.ahsay.com/doku.php?id=public:5083_issue:vmware_vm_backup_job_cannot_run_to_completion_for_backup_set_with_backup_schedule_disabled) [disabled\)](https://wiki.ahsay.com/doku.php?id=public:5083_issue:vmware_vm_backup_job_cannot_run_to_completion_for_backup_set_with_backup_schedule_disabled)
- [ISSUE: Hyper-V VM backup job cannot run to completion \(for backup set with backup schedule](https://wiki.ahsay.com/doku.php?id=public:5084_issue:hyper-v_vm_backup_job_cannot_run_to_completion_for_backup_set_with_backup_schedule_disabled) [disabled\)](https://wiki.ahsay.com/doku.php?id=public:5084_issue:hyper-v_vm_backup_job_cannot_run_to_completion_for_backup_set_with_backup_schedule_disabled)
- [ISSUE: IBM Lotus Domino / Notes backup job cannot run to completion \(for backup set with](https://wiki.ahsay.com/doku.php?id=public:5085_issue:ibm_lotus_domino_notes_backup_job_cannot_run_to_completion_for_backup_set_with_backup_schedule_disabled) [backup schedule disabled\)](https://wiki.ahsay.com/doku.php?id=public:5085_issue:ibm_lotus_domino_notes_backup_job_cannot_run_to_completion_for_backup_set_with_backup_schedule_disabled)
- [ISSUE: MySQL database backup job cannot run to completion \(for backup set with backup](https://wiki.ahsay.com/doku.php?id=public:5086_issue:mysql_database_backup_job_cannot_run_to_completion_for_backup_set_with_backup_schedule_disabled) [schedule disabled\)](https://wiki.ahsay.com/doku.php?id=public:5086_issue:mysql_database_backup_job_cannot_run_to_completion_for_backup_set_with_backup_schedule_disabled)
- [ISSUE: Oracle database backup job cannot run to completion \(for backup set with backup](https://wiki.ahsay.com/doku.php?id=public:5087_issue:oracle_database_backup_job_cannot_run_to_completion_for_backup_set_with_backup_schedule_disabled) [schedule disabled\)](https://wiki.ahsay.com/doku.php?id=public:5087_issue:oracle_database_backup_job_cannot_run_to_completion_for_backup_set_with_backup_schedule_disabled)
- [ISSUE: MS Exchange server backup job cannot run to completion \(for backup set with backup](https://wiki.ahsay.com/doku.php?id=public:5088_issue:ms_exchange_server_backup_job_cannot_run_to_completion_for_backup_set_with_backup_schedule_disabled) [schedule disabled\)](https://wiki.ahsay.com/doku.php?id=public:5088_issue:ms_exchange_server_backup_job_cannot_run_to_completion_for_backup_set_with_backup_schedule_disabled)
- [ISSUE: Cannot perform backup on Linux CLI for backup set created via the AhsayCBS console](https://wiki.ahsay.com/doku.php?id=public:5089_issue:cannot_perform_backup_on_linux_cli_for_backup_set_created_via_the_ahsaycbs_console)
- [ISSUE: xhost command not found error when running the RunConfigurator.sh script file](https://wiki.ahsay.com/doku.php?id=public:5090_issue:xhost_command_not_found_error_when_running_the_runconfigurator.sh_script_file)
- [ISSUE: Encryption setting default to Custom in New Backup Set Wizard for AhsayOBM /](https://wiki.ahsay.com/doku.php?id=public:5091_issue:encryption_setting_default_to_custom_in_new_backup_set_wizard_for_ahsayobm_ahsayacb_version_6_connected_to_ahsaycbs_version_7) [AhsayACB version 6 connected to AhsayCBS version 7](https://wiki.ahsay.com/doku.php?id=public:5091_issue:encryption_setting_default_to_custom_in_new_backup_set_wizard_for_ahsayobm_ahsayacb_version_6_connected_to_ahsaycbs_version_7)
- [ISSUE: Error java.lang.NullPointerException displayed when deleting a system account](https://wiki.ahsay.com/doku.php?id=public:5092_issue:error_java.lang.nullpointerexception_displayed_when_deleting_a_system_account)
- [ISSUE: In-file Delta default to Differential for new backup set created with AhsayOBM /](https://wiki.ahsay.com/doku.php?id=public:5093_issue:in-file_delta_default_to_differential_for_new_backup_set_created_with_ahsayobm_ahsayacb_version_6_connected_to_ahsaycbs_version_7)

[AhsayACB version 6 connected to AhsayCBS version 7](https://wiki.ahsay.com/doku.php?id=public:5093_issue:in-file_delta_default_to_differential_for_new_backup_set_created_with_ahsayobm_ahsayacb_version_6_connected_to_ahsaycbs_version_7)

- [ISSUE: Extra options default to disabled for new backup set created with AhsayOBM / AhsayACB](https://wiki.ahsay.com/doku.php?id=public:5094_issue:extra_options_default_to_disabled_for_new_backup_set_created_with_ahsayobm_ahsayacb_version_6_connected_to_ahsaycbs_version_7) [version 6 connected to AhsayCBS version 7](https://wiki.ahsay.com/doku.php?id=public:5094_issue:extra_options_default_to_disabled_for_new_backup_set_created_with_ahsayobm_ahsayacb_version_6_connected_to_ahsaycbs_version_7)
- [ISSUE: Manual backup job is interrupted by scheduler for backup set with schedule to "stop](https://wiki.ahsay.com/doku.php?id=public:5095_issue:manual_backup_job_is_interrupted_by_scheduler_for_backup_set_with_schedule_to_stop_after_x_hours_enabled) [after x hours" enabled](https://wiki.ahsay.com/doku.php?id=public:5095_issue:manual_backup_job_is_interrupted_by_scheduler_for_backup_set_with_schedule_to_stop_after_x_hours_enabled)
- [ISSUE: Continuous backup for backup set with "ProgramData" folder selected as backup source](https://wiki.ahsay.com/doku.php?id=public:5096_issue:continuous_backup_for_backup_set_with_programdata_folder_selected_as_backup_source_is_randomly_hanging) [is randomly hanging](https://wiki.ahsay.com/doku.php?id=public:5096_issue:continuous_backup_for_backup_set_with_programdata_folder_selected_as_backup_source_is_randomly_hanging)
- [ISSUE: The specified BACKUP TYPE is invalid \(Cannot start backup job via the AhsayOBM /](https://wiki.ahsay.com/doku.php?id=public:5097_issue:the_specified_backup_type_is_invalid_cannot_start_backup_job_via_the_ahsayobm_ahsayacb_system_tray_icon) [AhsayACB system tray icon\)](https://wiki.ahsay.com/doku.php?id=public:5097_issue:the_specified_backup_type_is_invalid_cannot_start_backup_job_via_the_ahsayobm_ahsayacb_system_tray_icon)
- [ISSUE: Large build up of strange files on OneDrive for Business while replication is running](https://wiki.ahsay.com/doku.php?id=public:5098_issue:large_build_up_of_strange_files_on_onedrive_for_business_while_replication_is_running)
- [ISSUE: Continuous backup job does not clear network share session after job completion \(for](https://wiki.ahsay.com/doku.php?id=public:5099_issue:continuous_backup_job_does_not_clear_network_share_session_after_job_completion_for_backup_set_with_temp_directory_set_to_network_path) [backup set with temp directory set to network path\)](https://wiki.ahsay.com/doku.php?id=public:5099_issue:continuous_backup_job_does_not_clear_network_share_session_after_job_completion_for_backup_set_with_temp_directory_set_to_network_path)
- [ISSUE: Product names \(AhsayOBM and AhsayACB\) on the client download page of the AhsayCBS](https://wiki.ahsay.com/doku.php?id=public:5100_issue:product_names_ahsayobm_and_ahsayacb_on_the_client_download_page_of_the_ahsaycbs_console_cannot_be_customized) [console cannot be customized](https://wiki.ahsay.com/doku.php?id=public:5100_issue:product_names_ahsayobm_and_ahsayacb_on_the_client_download_page_of_the_ahsaycbs_console_cannot_be_customized)
- [ISSUE: Unable to do Offsite backup \(Error initializing bptree\)](https://wiki.ahsay.com/doku.php?id=public:5101_unable_to_do_offsite_backup_error_initializing_bptree)
- [ISSUE: Cannot view the backup / restore report from the AhsayCBS console right after a job is](https://wiki.ahsay.com/doku.php?id=public:5102_issue:cannot_view_the_backup_restore_report_from_the_ahsaycbs_console_right_after_a_job_is_completed) [completed](https://wiki.ahsay.com/doku.php?id=public:5102_issue:cannot_view_the_backup_restore_report_from_the_ahsaycbs_console_right_after_a_job_is_completed)
- [ISSUE: AhsayCBS console cannot display any supported languages other than English \(5103\)](https://wiki.ahsay.com/doku.php?id=public:5103_issue:ahsaycbs_console_cannot_display_any_supported_languages_other_than_english)
- [ISSUE: Missing log files when installing / upgrading AhsayCBS on a Linux server](https://wiki.ahsay.com/doku.php?id=public:5111_issue:missing_log_files_when_installing_upgrading_ahsaycbs_on_a_linux_server)
- [ISSUE: Strange characters displayed when installing AhsayOBM / ACB with branded client](https://wiki.ahsay.com/doku.php?id=public:5112_issue:strange_characters_displayed_when_installing_ahsayobm_acb_with_branded_client_installer_on_a_windows_computer_with_chinese_locale) [installer on a Windows computer with Chinese locale](https://wiki.ahsay.com/doku.php?id=public:5112_issue:strange_characters_displayed_when_installing_ahsayobm_acb_with_branded_client_installer_on_a_windows_computer_with_chinese_locale)
- [ISSUE: Cannot upload image file with extension in upper case letters \(issue when branding the](https://wiki.ahsay.com/doku.php?id=public:5113_issue:cannot_upload_image_file_with_extension_in_upper_case_letters_issue_when_branding_the_ahsaycbs_web_console_or_client_installers) [AhsayCBS web console or client installers\)](https://wiki.ahsay.com/doku.php?id=public:5113_issue:cannot_upload_image_file_with_extension_in_upper_case_letters_issue_when_branding_the_ahsaycbs_web_console_or_client_installers)
- [ISSUE: Option to disable signal handlers \(-Xrs\) disabled automatically for unknown reason \(issue](https://wiki.ahsay.com/doku.php?id=public:5114_option_to_disable_signal_handlers_disabled_automatically) [with AhsayCBS\)](https://wiki.ahsay.com/doku.php?id=public:5114_option_to_disable_signal_handlers_disabled_automatically)
- [ISSUE: Access denied \(cannot login to the AhsayCBS console via the host name\)](https://wiki.ahsay.com/doku.php?id=public:5115_issue:access_denied_cannot_login_to_the_ahsaycbs_console_via_the_host_name)
- [FAQ: How to provide a higher level of SSL security for AhsayCBS](https://wiki.ahsay.com/doku.php?id=public:5116_faq:how_to_provide_a_higher_level_of_ssl_security_for_ahsaycbs)
- [ISSUE: Duplicate databases displayed under empty DAG group when creating a MS Exchange](https://wiki.ahsay.com/doku.php?id=public:5117_duplicate_db_displayed_under_empty_dag_group) [mail level backup set](https://wiki.ahsay.com/doku.php?id=public:5117_duplicate_db_displayed_under_empty_dag_group)
- [ISSUE: Incorrect client usage and add-on module usage displayed for sub admin account](https://wiki.ahsay.com/doku.php?id=public:5118_issue:incorrect_client_usage_and_add-on_module_usage_displayed_for_sub_admin_account)
- [ISSUE: Invalid backup source displayed for Exchange 2007 server backup set upgraded from](https://wiki.ahsay.com/doku.php?id=public:5119_issue:invalid_backup_source_displayed_for_exchange_2007_server_backup_set_upgraded_from_version_6_to_7) [version 6 to 7](https://wiki.ahsay.com/doku.php?id=public:5119_issue:invalid_backup_source_displayed_for_exchange_2007_server_backup_set_upgraded_from_version_6_to_7)
- [ISSUE: \[MigrateV6Index.migrateIndex\] Failed to migrate v6 index \(MS Exchange DAG server](https://wiki.ahsay.com/doku.php?id=public:5120_issue:migratev6index.migrateindex_failed_to_migrate_v6_index_ms_exchange_dag_server_backup_set_upgraded_from_version_6_to_7) [backup set upgraded from version 6 to 7\)](https://wiki.ahsay.com/doku.php?id=public:5120_issue:migratev6index.migrateindex_failed_to_migrate_v6_index_ms_exchange_dag_server_backup_set_upgraded_from_version_6_to_7)
- [ISSUE: \[MigrateV6Index.migrateMultiHostIndices\] Failed to deserialize v6 index \(MS Exchange](https://wiki.ahsay.com/doku.php?id=public:5121_issue:migratev6index.migratemultihostindices_failed_to_deserialize_v6_index_ms_exchange_dag_mail_level_backup_set_upgraded_from_version_6_to_7) [DAG mail level backup set upgraded from version 6 to 7\)](https://wiki.ahsay.com/doku.php?id=public:5121_issue:migratev6index.migratemultihostindices_failed_to_deserialize_v6_index_ms_exchange_dag_mail_level_backup_set_upgraded_from_version_6_to_7)
- [FAQ: How to recover AhsayCBS system account password?](https://wiki.ahsay.com/doku.php?id=public:5122_faq:how_to_recover_ahsaycbs_system_account_password)
- [ISSUE: MS Exchange DAG server scheduled / continuous backup jobs are not running \(Run](https://wiki.ahsay.com/doku.php?id=public:5123_scheduled_exchange_dag_server_backup_jobs_are_not_running)) [scheduled backup on computers named setting is incorrect\)](https://wiki.ahsay.com/doku.php?id=public:5123_scheduled_exchange_dag_server_backup_jobs_are_not_running)
- [ISSUE: Scheduled / continuous backup jobs of Hyper-V Cluster VM backup set are not running](https://wiki.ahsay.com/doku.php?id=public:5124_scheduled_hyper-v_cluster_vm_backup_are_not_running) [\(Run scheduled backup on computers named setting is incorrect\)](https://wiki.ahsay.com/doku.php?id=public:5124_scheduled_hyper-v_cluster_vm_backup_are_not_running)
- [ISSUE: Trial User Reminders are sent every 15 minutes](https://wiki.ahsay.com/doku.php?id=public:5125_issue:trial_user_reminders_are_sent_every_15_minutes)
- [ISSUE: Index migration is performed by every backup jobs \(MS Exchange DAG mail level backup](https://wiki.ahsay.com/doku.php?id=public:5126_issue:index_migration_is_performed_by_every_backup_jobs_ms_exchange_dag_mail_level_backup_set_upgraded_from_version_6_to_7) [set upgraded from version 6 to 7\)](https://wiki.ahsay.com/doku.php?id=public:5126_issue:index_migration_is_performed_by_every_backup_jobs_ms_exchange_dag_mail_level_backup_set_upgraded_from_version_6_to_7)
- [ISSUE: CSR generated in AhsayCBS web console is invalid \(order of Locality and Country is](https://wiki.ahsay.com/doku.php?id=public:5127_issue:csr_generated_in_ahsaycbs_web_console_is_invalid_order_of_locality_and_country_is_incorrect) [incorrect\)](https://wiki.ahsay.com/doku.php?id=public:5127_issue:csr_generated_in_ahsaycbs_web_console_is_invalid_order_of_locality_and_country_is_incorrect)
- [ISSUE: aboutBG image trimmed in the Setup Wizard for client installers build in the AhsayCBS](https://wiki.ahsay.com/doku.php?id=public:5128_issue:aboutbg_image_trimmed_in_the_setup_wizard_for_client_installers_build_in_the_ahsaycbs_console) [console](https://wiki.ahsay.com/doku.php?id=public:5128_issue:aboutbg_image_trimmed_in_the_setup_wizard_for_client_installers_build_in_the_ahsaycbs_console)
- [ISSUE: RDR License Error displayed and alert emails are sent for AhsayCBS setup that does not](https://wiki.ahsay.com/doku.php?id=public:5129_issue:rdr_license_error_displayed_and_alert_emails_are_sent_for_ahsaycbs_setup_that_does_not_use_the_redirector_module) [use the Redirector module](https://wiki.ahsay.com/doku.php?id=public:5129_issue:rdr_license_error_displayed_and_alert_emails_are_sent_for_ahsaycbs_setup_that_does_not_use_the_redirector_module)
- [ISSUE: Retry sending block in x second\(s\) \(existing backup set of AhsayOBM / ACB version 6](https://wiki.ahsay.com/doku.php?id=public:5130_issue:retry_sending_block_in_x_second_s_existing_backup_set_of_ahsayobm_acb_version_6_connecting_to_ahsaycbs_with_bandwidth_control_enabled) [connecting to AhsayCBS with bandwidth control enabled\)](https://wiki.ahsay.com/doku.php?id=public:5130_issue:retry_sending_block_in_x_second_s_existing_backup_set_of_ahsayobm_acb_version_6_connecting_to_ahsaycbs_with_bandwidth_control_enabled)
- [ISSUE: Product names \(AhsayOBM and AhsayACB\) on the client download page of the AhsayCBS](https://wiki.ahsay.com/doku.php?id=public:5131_issue:product_names_ahsayobm_and_ahsayacb_on_the_client_download_page_of_the_ahsaycbs_console_cannot_be_customized_for_languages_with_brackets) [console cannot be customized for languages with brackets](https://wiki.ahsay.com/doku.php?id=public:5131_issue:product_names_ahsayobm_and_ahsayacb_on_the_client_download_page_of_the_ahsaycbs_console_cannot_be_customized_for_languages_with_brackets)
- [ISSUE: Large number of threads created on AhsayCBS \(after configuring a SFTP Predefined](https://wiki.ahsay.com/doku.php?id=public:5132_issue:large_number_of_threads_created_on_ahsaycbs_after_configuring_a_sftp_predefined_destination_for_backup_or_replication) [Destination for backup or replication\)](https://wiki.ahsay.com/doku.php?id=public:5132_issue:large_number_of_threads_created_on_ahsaycbs_after_configuring_a_sftp_predefined_destination_for_backup_or_replication)
- [ISSUE: AhsayCBS service stopped with 'Exceed User Quota' error within 60 days evaluation](https://wiki.ahsay.com/doku.php?id=public:5133_issue:ahsaycbs_service_stopped_with_exceed_user_quota_error_within_60_days_evaluation_period) [period](https://wiki.ahsay.com/doku.php?id=public:5133_issue:ahsaycbs_service_stopped_with_exceed_user_quota_error_within_60_days_evaluation_period)
- [ISSUE: Replication traffic limit does not work when set to 0 Kb/s \(data are still replicated\)](https://wiki.ahsay.com/doku.php?id=public:5134_issue:replication_traffic_limit_does_not_work_when_set_to_0_kb_s_data_are_still_replicated)
- [ISSUE: Password complexity requirement missing after upgrading to AhsayCBS \(User with](https://wiki.ahsay.com/doku.php?id=public:5135_issue:password_complexity_requirement_missing_after_upgrading_to_ahsaycbs_user_with_password_containing_less_than_6_characters_can_be_created) [password containing less than 6 characters can be created\)](https://wiki.ahsay.com/doku.php?id=public:5135_issue:password_complexity_requirement_missing_after_upgrading_to_ahsaycbs_user_with_password_containing_less_than_6_characters_can_be_created)
- [ISSUE: Incorrect BackupJobStatus returned when calling GetBackupJobReport.do and](https://wiki.ahsay.com/doku.php?id=public:5136_issue:incorrect_backupjobstatus_returned_when_calling_getbackupjobreport.do_and_getbackupjobreportsummary.do_api) [GetBackupJobReportSummary.do API](https://wiki.ahsay.com/doku.php?id=public:5136_issue:incorrect_backupjobstatus_returned_when_calling_getbackupjobreport.do_and_getbackupjobreportsummary.do_api)
- [ISSUE: Incorrect error message returned when calling UpdateFilter.do API \(Filter name is already](https://wiki.ahsay.com/doku.php?id=public:5137_issue:incorrect_error_message_returned_when_calling_updatefilter.do_api_filter_name_is_already_in_use) [in use\)](https://wiki.ahsay.com/doku.php?id=public:5137_issue:incorrect_error_message_returned_when_calling_updatefilter.do_api_filter_name_is_already_in_use)
- [ISSUE: Cannot create a backup account on network shared user home \(mapped drive\) on](https://wiki.ahsay.com/doku.php?id=public:5138_issue:cannot_create_a_backup_account_on_network_shared_user_home_mapped_drive_on_ahsaycbs_the_system_cannot_find_the_path_specified) [AhsayCBS \(The system cannot find the path specified\)](https://wiki.ahsay.com/doku.php?id=public:5138_issue:cannot_create_a_backup_account_on_network_shared_user_home_mapped_drive_on_ahsaycbs_the_system_cannot_find_the_path_specified)
- [ISSUE: Predefined Destinations with the same name can be created on AhsayCBS](https://wiki.ahsay.com/doku.php?id=public:5139_issue:predefined_destinations_with_the_same_name_can_be_created_on_ahsaycbs)
- [ISSUE: Backup account not suspended automatically after the corresponding user is deleted](https://wiki.ahsay.com/doku.php?id=public:5140_issue:backup_account_not_suspended_automatically_after_the_corresponding_user_is_deleted_from_the_active_directory_ahsaycbs_with_active_directory_integration_enabled) [from the Active Directory \(AhsayCBS with Active Directory Integration enabled\)](https://wiki.ahsay.com/doku.php?id=public:5140_issue:backup_account_not_suspended_automatically_after_the_corresponding_user_is_deleted_from_the_active_directory_ahsaycbs_with_active_directory_integration_enabled)
- [ISSUE: Custom default encryption settings are not displayed when creating backup set via the](https://wiki.ahsay.com/doku.php?id=public:5141_issue:custom_default_encryption_settings_are_not_displayed_when_creating_backup_set_via_the_ahsaycbs_console) [AhsayCBS console](https://wiki.ahsay.com/doku.php?id=public:5141_issue:custom_default_encryption_settings_are_not_displayed_when_creating_backup_set_via_the_ahsaycbs_console)
- [ISSUE: Continuous Backup does not backup any data if \[Apply to File Size\] setting is set to](https://wiki.ahsay.com/doku.php?id=public:5142_issue:continuous_backup_does_not_backup_any_data_if_apply_to_file_size_setting_is_set_to_unlimited) [\[Unlimited](https://wiki.ahsay.com/doku.php?id=public:5142_issue:continuous_backup_does_not_backup_any_data_if_apply_to_file_size_setting_is_set_to_unlimited)]
- [ISSUE: Backup data on Single Storage Destination is not restorable after converting destination](https://wiki.ahsay.com/doku.php?id=public:5143_issue:backup_data_on_single_storage_destination_is_not_restorable_after_converting_destination_into_part_of_a_destination_pool)

[into part of a Destination Pool](https://wiki.ahsay.com/doku.php?id=public:5143_issue:backup_data_on_single_storage_destination_is_not_restorable_after_converting_destination_into_part_of_a_destination_pool)

- [ISSUE: AhsayRDR connector setting is not migrated to AhsayCBS automatically \(when upgrading](https://wiki.ahsay.com/doku.php?id=public:5144_issue:ahsayrdr_connector_setting_is_not_migrated_to_ahsaycbs_automatically_when_upgrading_ahsayobs_and_ahsayrdr_on_the_same_server_to_ahsaycbs) [AhsayOBS and AhsayRDR on the same server to AhsayCBS\)](https://wiki.ahsay.com/doku.php?id=public:5144_issue:ahsayrdr_connector_setting_is_not_migrated_to_ahsaycbs_automatically_when_upgrading_ahsayobs_and_ahsayrdr_on_the_same_server_to_ahsaycbs)
- [FAQ: How to install the latest patch set for AhsayCBS?](https://wiki.ahsay.com/doku.php?id=public:5145_faq:how_to_install_the_latest_patch_set_for_ahsaycbs)
- [FAQ: How to install the latest patch set for AhsayOBM / AhsayACB?](https://wiki.ahsay.com/doku.php?id=public:5146_faq:how_to_install_the_latest_patch_set_for_ahsayobm_ahsayacb)
- [ISSUE: \[FileService.init\]\[BackupJobSummaryLog.Record.getFile\] dStart is null](https://wiki.ahsay.com/doku.php?id=public:5148_issue:fileservice.init_backupjobsummarylog.record.getfile_dstart_is_null)
- [ISSUE: In-file Delta setting default to Differential for new backup set created with AhsayOBM](https://wiki.ahsay.com/doku.php?id=public:5149_issue:in-file_delta_setting_default_to_differential_for_new_backup_set_created_with_ahsayobm_version_6_connected_to_ahsaycbs_version_7) [version 6 connected to AhsayCBS version 7](https://wiki.ahsay.com/doku.php?id=public:5149_issue:in-file_delta_setting_default_to_differential_for_new_backup_set_created_with_ahsayobm_version_6_connected_to_ahsaycbs_version_7)
- [ISSUE: Follow Link, Volume Shadow Copy and Compression Type default to disable for new](https://wiki.ahsay.com/doku.php?id=public:5150_issue:follow_link_volume_shadow_copy_and_compression_type_default_to_disable_for_new_backup_set_created_with_ahsayobm_version_6_connected_to_ahsaycbs_version_7) [backup set created with AhsayOBM version 6 connected to AhsayCBS version 7](https://wiki.ahsay.com/doku.php?id=public:5150_issue:follow_link_volume_shadow_copy_and_compression_type_default_to_disable_for_new_backup_set_created_with_ahsayobm_version_6_connected_to_ahsaycbs_version_7)
- [ISSUE: No database file found \(MS SQL database backup\) for database file name with unicode](https://wiki.ahsay.com/doku.php?id=public:5151_issue:no_database_file_found_ms_sql_database_backup_for_database_file_name_with_unicode)
- [FAQ: How to perform an initial backup to a removeable hard drive then import the data onto](https://wiki.ahsay.com/doku.php?id=public:5152_faq:how_to_perform_an_initial_backup_to_a_removable_hard_drive_then_import_the_data_onto_ahsaycbs) [AhsayCBS?](https://wiki.ahsay.com/doku.php?id=public:5152_faq:how_to_perform_an_initial_backup_to_a_removable_hard_drive_then_import_the_data_onto_ahsaycbs)
- [ISSUE: Index file for destination of backup set is found to be corrupted \(User prompted to delete](https://wiki.ahsay.com/doku.php?id=public:5153_issue:index_file_for_destination_of_backup_set_is_found_to_be_corrupted_user_prompted_to_delete_all_data_when_performing_data_integrity_check) [all data when performing data integrity check\)](https://wiki.ahsay.com/doku.php?id=public:5153_issue:index_file_for_destination_of_backup_set_is_found_to_be_corrupted_user_prompted_to_delete_all_data_when_performing_data_integrity_check)
- [ISSUE: Building customized installers is prohibited by this license \(Cannot build custom installer](https://wiki.ahsay.com/doku.php?id=public:5154_issue:building_customized_installers_is_prohibited_by_this_license_cannot_build_custom_installer_via_ahsaycbs) [via AhsayCBS\)](https://wiki.ahsay.com/doku.php?id=public:5154_issue:building_customized_installers_is_prohibited_by_this_license_cannot_build_custom_installer_via_ahsaycbs)
- [ISSUE: No text displayed on AhsayCBS console after upgrading to version 7.7.0.0](https://wiki.ahsay.com/doku.php?id=public:5155_issue:no_text_displayed_on_ahsaycbs_console_after_upgrading_to_version_7.7.0.0)
- [ISSUE: Connector settings are missing after upgrading AhsayOBS / AhsayCBS to version 7.7.0.0](https://wiki.ahsay.com/doku.php?id=public:5156_issue:connector_settings_are_missing_after_upgrading_ahsayobs_ahsaycbs_to_version_7.7.0.0_with_executable_file_cbs-win.exe) [with executable file \(cbs-win.exe\)](https://wiki.ahsay.com/doku.php?id=public:5156_issue:connector_settings_are_missing_after_upgrading_ahsayobs_ahsaycbs_to_version_7.7.0.0_with_executable_file_cbs-win.exe)
- [FAQ: Troubleshooting problem with missing scheduled backup](https://wiki.ahsay.com/doku.php?id=public:5157_faq:troubleshooting_problem_with_missing_scheduled_backup)
- [ISSUE: AhsayOBM / ACB installation shown as CloudBacko Home \(client installer downloaded](https://wiki.ahsay.com/doku.php?id=public:5158_issue:ahsayobm_acb_installation_shown_as_cloudbacko_home_client_installer_downloaded_from_newly_upgraded_ahsaycbs_7.7.0.0) [from newly upgraded AhsayCBS 7.7.0.0\)](https://wiki.ahsay.com/doku.php?id=public:5158_issue:ahsayobm_acb_installation_shown_as_cloudbacko_home_client_installer_downloaded_from_newly_upgraded_ahsaycbs_7.7.0.0)
- [ISSUE: Supported languages are not displayed under the Language setting \(when creating a](https://wiki.ahsay.com/doku.php?id=public:5159_issue:supported_languages_are_not_displayed_under_the_language_setting_when_creating_a_backup_account_via_ahsaycbs_web_console) [backup account via AhsayCBS web console\)](https://wiki.ahsay.com/doku.php?id=public:5159_issue:supported_languages_are_not_displayed_under_the_language_setting_when_creating_a_backup_account_via_ahsaycbs_web_console)
- [ISSUE: Incorrect destination type Pre-v7 displayed for missed backup job \(backup set with](https://wiki.ahsay.com/doku.php?id=public:5160_issue:incorrect_destination_type_pre-v7_displayed_for_missed_backup_job_backup_set_with_version_7_destination) [version 7 destination\)](https://wiki.ahsay.com/doku.php?id=public:5160_issue:incorrect_destination_type_pre-v7_displayed_for_missed_backup_job_backup_set_with_version_7_destination)
- [ISSUE: No backup jobs can be run after upgrade AhsayCBS version 7.5.0.0 or 7.7.0.0 with a](https://wiki.ahsay.com/doku.php?id=public:5162_issue:no_backup_jobs_can_be_run_after_upgrade_ahsaycbs_version_7.5.0.0_or_7.7.0.0_with_a_branded_ahsaycbs_7.7.2.0_windows_installer) [branded AhsayCBS 7.7.2.0 Windows installer](https://wiki.ahsay.com/doku.php?id=public:5162_issue:no_backup_jobs_can_be_run_after_upgrade_ahsaycbs_version_7.5.0.0_or_7.7.0.0_with_a_branded_ahsaycbs_7.7.2.0_windows_installer)
- [FAQ: How to run a Data Integrity Check on AhsayOBM version 7 on Linux \(CLI\) machine](https://wiki.ahsay.com/doku.php?id=public:5163_how_to_run_a_data_integrity_check_linux_cli)
- [FAQ: Troubleshooting problem with Volume Shadow Copy](https://wiki.ahsay.com/doku.php?id=public:5164_faq:troubleshooting_problem_with_volume_shadow_copy)
- [FAQ: Restriction on the temporary storage location for the Windows System State and System](https://wiki.ahsay.com/doku.php?id=public:5165_restrictions_on_the_temp_for_the_windows_system_state_and_system_backup) [backup](https://wiki.ahsay.com/doku.php?id=public:5165_restrictions_on_the_temp_for_the_windows_system_state_and_system_backup)
- [FAQ: How to effectively communicate your technical support issue](https://wiki.ahsay.com/doku.php?id=public:5172_faq:how_to_effectively_communicate_your_technical_support_issue)
- [ISSUE: Cannot access backup set in AhsayOBM for backup set created using the](https://wiki.ahsay.com/doku.php?id=public:5183_issue:cannot_access_backup_set_in_ahsayobm_for_backup_set_created_using_the_addbackupset.do_api_with_default_encryption_setting) [AddBackupSet.do API \(with DEFAULT encryption setting\)](https://wiki.ahsay.com/doku.php?id=public:5183_issue:cannot_access_backup_set_in_ahsayobm_for_backup_set_created_using_the_addbackupset.do_api_with_default_encryption_setting)
- [ISSUE: Cannot configure timezone setting with GMT+/-xx:30 or GMT+13:00 using the](https://wiki.ahsay.com/doku.php?id=public:5184_issue:cannot_configure_timezone_setting_with_gmt_-xx:30_or_gmt_13:00_using_the_adduser.do_api)

[AddUser.do API](https://wiki.ahsay.com/doku.php?id=public:5184_issue:cannot_configure_timezone_setting_with_gmt_-xx:30_or_gmt_13:00_using_the_adduser.do_api)

- [ISSUE: Cannot add a network drive as AhsayCBS User Home on Windows platforms](https://wiki.ahsay.com/doku.php?id=public:5185_issue:cannot_add_a_network_drive_as_ahsaycbs_user_home_on_windows_platforms)
- [FAQ: Description of the error events displayed in the AhsayCBS Daily User Report](https://wiki.ahsay.com/doku.php?id=public:5186_faq:description_of_the_error_events_displayed_in_the_ahsaycbs_daily_user_report)
- [FAQ: How to recover my users.xml file from a previous backup on AhsayCBS?](https://wiki.ahsay.com/doku.php?id=public:5187_faq:how_to_recover_my_users.xml_file_from_a_previous_backup_on_ahsaycbs)
- [ISSUE: \[UserCacheManager.login\] Error message from Active Directory LDAP: error code 49?](https://wiki.ahsay.com/doku.php?id=public:5188_issue:usercachemanager.login_error_message_from_active_directory_ldap:error_code_49)
- [FAQ: How do I increase the number of scheduled concurrent agentless Cloud File and Office365](https://wiki.ahsay.com/doku.php?id=public:5197_faq:how_do_i_increase_the_number_of_scheduled_concurrent_agentless_cloud_file_and_office365_exchange_backup_jobs_on_my_ahsaycbs_server) [Exchange backup jobs on my AhsayCBS server?](https://wiki.ahsay.com/doku.php?id=public:5197_faq:how_do_i_increase_the_number_of_scheduled_concurrent_agentless_cloud_file_and_office365_exchange_backup_jobs_on_my_ahsaycbs_server)
- [FAQ: How to recover my users.xml file from a previous backup on AhsayCBS v7.9.0.0 or above?](https://wiki.ahsay.com/doku.php?id=public:5198_faq:how_to_recover_my_users.xml_file_from_a_previous_backup_on_ahsaycbs_v7.9.0.0_or_above)
- [ISSUE: 'JavaSysPriv role not granted. Please execute Grant JavaSysPriv to System' error when](https://wiki.ahsay.com/doku.php?id=public:5199_issue:javasyspriv_role_not_granted._please_execute_grant_javasyspriv_to_system_error_when_creating_an_oracle_12c_backup_set) [creating an Oracle 12c backup set](https://wiki.ahsay.com/doku.php?id=public:5199_issue:javasyspriv_role_not_granted._please_execute_grant_javasyspriv_to_system_error_when_creating_an_oracle_12c_backup_set)
- [ISSUE: Network drives are not displayed by AhsayOBM as a selectable destination for the image](https://wiki.ahsay.com/doku.php?id=public:5200_issue:network_drives_are_not_displayed_by_ahsayobm_as_a_selectable_destination_for_the_image_spool_path_when_creating_a_windows_system_backup_set) [spool path when creating a Windows System Backup Set](https://wiki.ahsay.com/doku.php?id=public:5200_issue:network_drives_are_not_displayed_by_ahsayobm_as_a_selectable_destination_for_the_image_spool_path_when_creating_a_windows_system_backup_set)
- [ISSUE: "No database file found for "%DB\\_Name%" error on MSSQL Server backups](https://wiki.ahsay.com/doku.php?id=public:5201_issue:no_database_file_found_for_db_name_error_on_mssql_server_backups)
- [ISSUE: MSSQL Server databases are not shown in AhsayOBM backup source if the hostname of](https://wiki.ahsay.com/doku.php?id=public:5202_db_not_shown_in_backup_source_if_hostname_of_server_is_longer_than_15_char) [the database server is longer than 15 characters](https://wiki.ahsay.com/doku.php?id=public:5202_db_not_shown_in_backup_source_if_hostname_of_server_is_longer_than_15_char)
- [ISSUE: AhsayOBM crashes when creating a MSSQL Server database backup set on a Windows](https://wiki.ahsay.com/doku.php?id=public:5203_issue:ahsayobm_crashes_when_creating_a_mssql_server_database_backup_set_on_a_windows_2008_32bit_machine) [2008 32bit machine](https://wiki.ahsay.com/doku.php?id=public:5203_issue:ahsayobm_crashes_when_creating_a_mssql_server_database_backup_set_on_a_windows_2008_32bit_machine)
- [ISSUE: MSSQL Server database backup fails with "Cannot start shadow copy, reason =null" error](https://wiki.ahsay.com/doku.php?id=public:5204_issue:mssql_server_database_backup_fails_with_cannot_start_shadow_copy_reason_null_error)
- [ISSUE: Guest virtual machines are not listed in AhsayOBM backup source when creating a](https://wiki.ahsay.com/doku.php?id=public:5205_issue:guest_virtual_machines_are_not_shown_in_ahsayobm_backup_source_when_creating_a_vmware_workstation_backup_set) [VMware Workstation backup set](https://wiki.ahsay.com/doku.php?id=public:5205_issue:guest_virtual_machines_are_not_shown_in_ahsayobm_backup_source_when_creating_a_vmware_workstation_backup_set)
- [ISSUE: "Cannot connect SSH, please check the SSH settings" error when creating a backup set](https://wiki.ahsay.com/doku.php?id=public:5206_issue:cannot_connect_ssh_please_check_the_ssh_settings_error_when_creating_a_backup_set_on_a_vmware_esxi_6.0_update_2_host) [on a VMware ESXi 6.0 Update 2 host](https://wiki.ahsay.com/doku.php?id=public:5206_issue:cannot_connect_ssh_please_check_the_ssh_settings_error_when_creating_a_backup_set_on_a_vmware_esxi_6.0_update_2_host)
- [ISSUE: No appenders could be found for logger \(warning in debug log during a scheduled](https://wiki.ahsay.com/doku.php?id=public:5207_no_appenders_warning_when_running_script_on_linux) [backup / when running AhsayOBM scripts on Linux platforms\)](https://wiki.ahsay.com/doku.php?id=public:5207_no_appenders_warning_when_running_script_on_linux)
- [FAQ: How to start AhsayCBS \(in replication mode\) as backup server?](https://wiki.ahsay.com/doku.php?id=public:5208_faq:how_to_start_ahsaycbs_in_replication_mode_as_a_backup_server)
- [FAQ: How to restrict access to the AhsayCBS web console by IP address?](https://wiki.ahsay.com/doku.php?id=public:5209_faq:how_to_restrict_access_to_the_ahsaycbs_web_console_by_ip_address)
- [FAQ: How to add additional user storage to AhsayCBS?](https://wiki.ahsay.com/doku.php?id=public:5210_faq:how_to_add_additional_user_storage_to_ahsaycbs)
- FAO: How to start AhsayCBS in debug mode?
- [ISSUE: Another backup job is still running. Backup skipped](https://wiki.ahsay.com/doku.php?id=public:5212_another_backup_job_is_still_running._backup_skipped)
- [ISSUE: There is not enough space on the disk \(insufficient free space on AhsayCBS server\)](https://wiki.ahsay.com/doku.php?id=public:5213_issue:there_is_not_enough_space_on_the_disk_insufficient_free_space_on_ahsaycbs_server)
- [FAQ: Do I need to apply a license key for my AhsayCBS server running in replication receiver](https://wiki.ahsay.com/doku.php?id=public:5214_faq:do_i_need_to_apply_a_license_key_for_my_ahsaycbs_server_running_in_replication_receiver_mode) [mode?](https://wiki.ahsay.com/doku.php?id=public:5214_faq:do_i_need_to_apply_a_license_key_for_my_ahsaycbs_server_running_in_replication_receiver_mode)
- [FAQ: How to migrate AhsayCBS onto a new server?](https://wiki.ahsay.com/doku.php?id=public:5215_faq:how_to_migrate_ahsaycbs_onto_a_new_server)
- [ISSUE: "Cannot start shadow copy, reason =The writer operation failed because of an error that](https://wiki.ahsay.com/doku.php?id=public:5216_issue:cannot_start_shadow_copy_reason_the_writer_operation_failed_because_of_an_error_that_might_recur_if_another_shadow_copy_is_created._vss_e_writererror_nonretryable) [might recur if another shadow copy is created. \(VSS\\_E\\_WRITERERROR\\_NONRETRYABLE\)"](https://wiki.ahsay.com/doku.php?id=public:5216_issue:cannot_start_shadow_copy_reason_the_writer_operation_failed_because_of_an_error_that_might_recur_if_another_shadow_copy_is_created._vss_e_writererror_nonretryable)
- [ISSUE: Fail to load CBT, will perform normal in-file delta \(Hyper-V VM backup\)](https://wiki.ahsay.com/doku.php?id=public:5221_fail_to_load_cbt_will_perform_normal_in-file_delta_hyper_v_warning)
- [ISSUE: VMware VM cannot start up properly with Operation System not found error \(Run Direct](https://wiki.ahsay.com/doku.php?id=public:5222_issue:vmware_esxi_vcenter_vm_cannot_start_up_properly_with_operation_system_not_found_error_run_direct_restore_failing_where_the_backup_destination_is_located_on_a_network_drive) [restore failing when the backup destination is located on a network drive\)](https://wiki.ahsay.com/doku.php?id=public:5222_issue:vmware_esxi_vcenter_vm_cannot_start_up_properly_with_operation_system_not_found_error_run_direct_restore_failing_where_the_backup_destination_is_located_on_a_network_drive)
- [ISSUE: AhsayCBS web console \[Monitoring\]>\[Redirection Logs\]>\[Activities Log\] page shows](https://wiki.ahsay.com/doku.php?id=public:5224_issue:ahsaycbs_web_console_monitoring_redirection_logs_activities_log_page_shows_error_status_500_and_no_backup_reports_are_generated) ["Error Status 500" and no backup reports are generated](https://wiki.ahsay.com/doku.php?id=public:5224_issue:ahsaycbs_web_console_monitoring_redirection_logs_activities_log_page_shows_error_status_500_and_no_backup_reports_are_generated)
- [ISSUE: AhsayCBS web console \[Replication\]>\[Accepting Data\] page shows "Error Status 500"](https://wiki.ahsay.com/doku.php?id=public:5225_issue:ahsaycbs_web_console_replication_accepting_data_page_shows_error_status_500_and_no_backup_reports_are_generated) [and no backup reports are generated](https://wiki.ahsay.com/doku.php?id=public:5225_issue:ahsaycbs_web_console_replication_accepting_data_page_shows_error_status_500_and_no_backup_reports_are_generated)
- [ISSUE: After upgrading AhsayOBM/AhsayACB from v6.27.0.0 to v7.9.0.0 on Windows all backup](https://wiki.ahsay.com/doku.php?id=public:5226_issue:after_upgrading_ahsayobm_ahsayacb_from_v6.27.0.0_to_v7.9.0.0_on_windows_all_backup_jobs_show_unsatisfiedlinkerror_error) [jobs show \[UnsatisfiedLinkError\] error](https://wiki.ahsay.com/doku.php?id=public:5226_issue:after_upgrading_ahsayobm_ahsayacb_from_v6.27.0.0_to_v7.9.0.0_on_windows_all_backup_jobs_show_unsatisfiedlinkerror_error)
- [ISSUE: When attemtping a Hyper-v Run Direct restore with "Failed to open driver: Error =](https://wiki.ahsay.com/doku.php?id=public:5227_issue:when_attemtping_a_hyper-v_run_direct_restore_with_failed_to_open_driver:error_system_error_577_has_occurred._windows_cannot_verify_the_digital_signature_for_this_file._error) [System error 577 has occurred. Windows cannot verify the digital signature for this file." error](https://wiki.ahsay.com/doku.php?id=public:5227_issue:when_attemtping_a_hyper-v_run_direct_restore_with_failed_to_open_driver:error_system_error_577_has_occurred._windows_cannot_verify_the_digital_signature_for_this_file._error)
- [ISSUE: AhsayCBS "Failed to access destination AmazonS3-1. Reason=Access Denied" error](https://wiki.ahsay.com/doku.php?id=public:5228_issue:ahsaycbs_failed_to_access_destination_amazons3-1._reason_access_denied_error_returned_when_creating_predefined_destination_for_amazons3) [returned when creating predefined destination for AmazonS3](https://wiki.ahsay.com/doku.php?id=public:5228_issue:ahsaycbs_failed_to_access_destination_amazons3-1._reason_access_denied_error_returned_when_creating_predefined_destination_for_amazons3)
- [FAQ: Is there any script for silent installation of AhsayOBM or AhsayACB on Windows platform](https://wiki.ahsay.com/doku.php?id=public:5229_faq:is_there_any_script_for_silent_installation_of_ahsayobm_ahsayacb_on_windows_platform_so_that_the_client_application_is_installed_without_the_end_user_interaction) [\(so that the client application is installed without the end user interaction\)?](https://wiki.ahsay.com/doku.php?id=public:5229_faq:is_there_any_script_for_silent_installation_of_ahsayobm_ahsayacb_on_windows_platform_so_that_the_client_application_is_installed_without_the_end_user_interaction)
- [ISSUE: 'curl: not found File does not exist' error when installing AhsayOBM v7 on Linux or](https://wiki.ahsay.com/doku.php?id=public:5230_issue:curl:not_found_file_does_not_exist_error_when_installing_ahsayobm_v7_on_linux_freebsd_using_cli) [FreeBSD using CLI](https://wiki.ahsay.com/doku.php?id=public:5230_issue:curl:not_found_file_does_not_exist_error_when_installing_ahsayobm_v7_on_linux_freebsd_using_cli)
- [ISSUE: When performing a backup job on AhsayOBM/AhsayACB the following error is shown](https://wiki.ahsay.com/doku.php?id=public:5231_issue:when_performing_a_backup_job_on_ahsayobm_ahsayacb_the_following_error_is_shown_chunkedoutputstream.flushdata.execute_failed_to_flush_buffer_to_this_destination_error_com.ahsay.afc.cloud.d_failed_to_get_outputstream_of_file) [\[ChunkedOutputStream.FlushData.execute Failed to flush buffer to this destination](https://wiki.ahsay.com/doku.php?id=public:5231_issue:when_performing_a_backup_job_on_ahsayobm_ahsayacb_the_following_error_is_shown_chunkedoutputstream.flushdata.execute_failed_to_flush_buffer_to_this_destination_error_com.ahsay.afc.cloud.d_failed_to_get_outputstream_of_file) [Error=com.ahsay.afc.cloud.d Failed to get OutputStream of file"](https://wiki.ahsay.com/doku.php?id=public:5231_issue:when_performing_a_backup_job_on_ahsayobm_ahsayacb_the_following_error_is_shown_chunkedoutputstream.flushdata.execute_failed_to_flush_buffer_to_this_destination_error_com.ahsay.afc.cloud.d_failed_to_get_outputstream_of_file)
- [ISSUE: When perform a VMware Run Direct restore on AhsayOBM the following error is shown](https://wiki.ahsay.com/doku.php?id=public:5232_nfs_service_on_this_machine_is_not_started) ["The NFS Service on this machine is not started or not functioning properly. This service is](https://wiki.ahsay.com/doku.php?id=public:5232_nfs_service_on_this_machine_is_not_started) [required for VM Run Direct.](https://wiki.ahsay.com/doku.php?id=public:5232_nfs_service_on_this_machine_is_not_started)
- [ISSUE The warning "CMD.EXE was started with the above path as the current directory. UNC](https://wiki.ahsay.com/doku.php?id=public:5233_issue:cmd.exe_was_started_with_the_above_path_as_the_current_directory._unc_paths_are_not_supported._defaulting_to_windows_directory._when_running_a_windows_batch_file_as_a_pre_or_post_backup_command_from_a_network_drive) [paths are not supported. Defaulting to Windows directory." when running a Windows batch file](https://wiki.ahsay.com/doku.php?id=public:5233_issue:cmd.exe_was_started_with_the_above_path_as_the_current_directory._unc_paths_are_not_supported._defaulting_to_windows_directory._when_running_a_windows_batch_file_as_a_pre_or_post_backup_command_from_a_network_drive) [as a pre or post backup command from a network drive](https://wiki.ahsay.com/doku.php?id=public:5233_issue:cmd.exe_was_started_with_the_above_path_as_the_current_directory._unc_paths_are_not_supported._defaulting_to_windows_directory._when_running_a_windows_batch_file_as_a_pre_or_post_backup_command_from_a_network_drive)
- [ISSUE: "Cannot connect SSH, please check the SSH settings" error when creating a backup set](https://wiki.ahsay.com/doku.php?id=public:5234_issue:cannot_connect_ssh_please_check_the_ssh_settings_error_when_creating_a_backup_set_on_a_vmware_esxi_host) [on a VMware ESXi host](https://wiki.ahsay.com/doku.php?id=public:5234_issue:cannot_connect_ssh_please_check_the_ssh_settings_error_when_creating_a_backup_set_on_a_vmware_esxi_host)
- [ISSUE: Throwable=Direct buffer memory, caused by \[OutOfMemoryError\] Direct buffer memory](https://wiki.ahsay.com/doku.php?id=public:5235_issue:throwable_direct_buffer_memory_caused_by_outofmemoryerror_direct_buffer_memory_error_when_running_backup_on_ahsayobm_ahsayacb) [error when running backup on AhsayOBM/AhsayACB](https://wiki.ahsay.com/doku.php?id=public:5235_issue:throwable_direct_buffer_memory_caused_by_outofmemoryerror_direct_buffer_memory_error_when_running_backup_on_ahsayobm_ahsayacb)
- [ISSUE: After a reboot of a Linux AhsayCBS server the AhsayCBS NFS service is not automatically](https://wiki.ahsay.com/doku.php?id=public:5236_issue:after_a_reboot_of_a_linux_ahsaycbs_server_the_ahsaycbs_nfs_service_is_not_automatically_starting_up) [starting up](https://wiki.ahsay.com/doku.php?id=public:5236_issue:after_a_reboot_of_a_linux_ahsaycbs_server_the_ahsaycbs_nfs_service_is_not_automatically_starting_up)
- [FAQ: How to install the latest patch set for AhsayUBS v7?](https://wiki.ahsay.com/doku.php?id=public:5237_faq:how_to_install_the_latest_patch_set_for_ahsayubs_version_7)
- [DOC: AhsayACB v7 User Guide Office365 Exchange Online Backup & Restore for Windows](https://wiki.ahsay.com/doku.php?id=public:5238_doc:ahsayacb_v7_user_guide_-_office365_exchange_online_backup)
- [DOC: AhsayACB v7 User Guide Office365 Exchange Online Backup & Restore for Mac](https://wiki.ahsay.com/doku.php?id=public:5239_doc:ahsayacb_v7_user_guide_-_office365_exchange_online_backup)
- [ISSUE: Unable to find vmrun.exe in "'C:\Program Files \(x86\)\VMware\VMware Player' or](https://wiki.ahsay.com/doku.php?id=public:5240_issue:unable_to_find_vmrun.exe_in_c:program_files_x86_vmware_vmware_player_or_c:program_files_x86_vmware_vmware_vix_when_creating_a_vmware_workstation_backupset) ['C:\Program Files \(x86\)\VMware\VMware VIX'" when creating a VMware Workstation BackupSet](https://wiki.ahsay.com/doku.php?id=public:5240_issue:unable_to_find_vmrun.exe_in_c:program_files_x86_vmware_vmware_player_or_c:program_files_x86_vmware_vmware_vix_when_creating_a_vmware_workstation_backupset)
- [FAQ: How do I start or initiate a backup job on my AhsayOBM/AhsayACB clients directly from the](https://wiki.ahsay.com/doku.php?id=public:5241_faq:how_do_i_start_or_initiate_a_backup_job_on_my_ahsayobm_ahsayacb_clients_directly_from_the_ahsaycbs_server) [AhsayCBS server](https://wiki.ahsay.com/doku.php?id=public:5241_faq:how_do_i_start_or_initiate_a_backup_job_on_my_ahsayobm_ahsayacb_clients_directly_from_the_ahsaycbs_server)
- [ISSUE: "Invalid license" error is shown when logging into AhsayOBM on a Synology NAS device](https://wiki.ahsay.com/doku.php?id=public:5242_issue:invalid_license_error_is_shown_when_logging_into_ahsayobm_on_a_synology_nas_device)
- [ISSUE:"The specified virtual machine could not be found." warning is shown on VMware](https://wiki.ahsay.com/doku.php?id=public:5243_issue:22the_20specified_20virtual_20machine_20could_20not_20be_20found._22_20warning_20is_20shown_20on_20vmware_20workstation_20scheduled_20backup_20job) [Workstation scheduled backup job](https://wiki.ahsay.com/doku.php?id=public:5243_issue:22the_20specified_20virtual_20machine_20could_20not_20be_20found._22_20warning_20is_20shown_20on_20vmware_20workstation_20scheduled_20backup_20job)
- ISSUE: "Reason = "UUID conflict on Virtual Machine." error is shown on VMware ESXi backup job
- [ISSUE: VMware ESXi scheduled backup job missed with 'Current license or ESXi version prohibits](https://wiki.ahsay.com/doku.php?id=public:5245_issue:vmware_esxi_scheduled_backup_job_missed_with_current_license_or_esxi_version_prohibits_execution_error) [execution' error](https://wiki.ahsay.com/doku.php?id=public:5245_issue:vmware_esxi_scheduled_backup_job_missed_with_current_license_or_esxi_version_prohibits_execution_error)
- [ISSUE: AhsayOBM/AhsayACB v7 file backup jobs ends with "Snapshot for Shadow Copy Set is](https://wiki.ahsay.com/doku.php?id=public:5246_issue:20ahsayobm_ahsayacb_20v7_20file_20backup_20jobs_20ends_20with_20_22snapshot_20for_20shadow_20copy_20set_20is_20missing_20backup_20terminate._22_20error) [missing, backup terminate." error](https://wiki.ahsay.com/doku.php?id=public:5246_issue:20ahsayobm_ahsayacb_20v7_20file_20backup_20jobs_20ends_20with_20_22snapshot_20for_20shadow_20copy_20set_20is_20missing_20backup_20terminate._22_20error)
- [FAQ: Tips On How To Setup The Temporary Directory For Your Backup Set](https://wiki.ahsay.com/doku.php?id=public:5247_faq:tips_on_how_to_setup_the_temporary_directory_for_your_backup_set)
- [FAQ: How to force another Auto Update on AhsayOBM / ACB version 7 clients](https://wiki.ahsay.com/doku.php?id=public:5248_faq:how_do_i_force_another_ahsaycbs_v7_auto_update_on_ahsayobm_v7.x_or_ahsayacb_v7.x)
- [FAQ: How do I renew the Ahsay self-signed SSL certificate on my AhsayCBS v7 backup server?](https://wiki.ahsay.com/doku.php?id=public:5249_faq:how_do_i_renew_the_ahsay_self-signed_ssl_certificate_on_my_ahsaycbs_v7_backup_server)
- [FAQ: Ahsay Software Compatibility List \(SCL\) for Granular and OpenDirect Restore](https://wiki.ahsay.com/doku.php?id=public:5250_faq:ahsay_software_compatibility_list_scl_for_granular_and_opendirect_restore)
- [ISSUE: "VHD Mounter Operating System \(Platform Not Support\)" error when performing a](https://wiki.ahsay.com/doku.php?id=public:5251_issue:vhd_mounter_-_operating_system_platform_not_support_error_when_performing_a_granular_restore_on_a_hyper-v_guest_vm) [granular restore on a Hyper-V guest VM](https://wiki.ahsay.com/doku.php?id=public:5251_issue:vhd_mounter_-_operating_system_platform_not_support_error_when_performing_a_granular_restore_on_a_hyper-v_guest_vm)
- [ISSUE: VMware ESXi/vCenter VDDK mode backup job ends with "Error=Snapshot not taken](https://wiki.ahsay.com/doku.php?id=public:5252_issue:vmware_esxi_vcenter_vddk_mode_backup_job_ends_with_error_snapshot_not_taken_since_the_state_of_the_virtual_machine_has_not_changed_since_the_last_snapshot_operation) [since the state of the virtual machine has not changed since the last snapshot operation."](https://wiki.ahsay.com/doku.php?id=public:5252_issue:vmware_esxi_vcenter_vddk_mode_backup_job_ends_with_error_snapshot_not_taken_since_the_state_of_the_virtual_machine_has_not_changed_since_the_last_snapshot_operation)
- [ISSUE: "VHD Mounter Administrator Privilege \(No\)" error when performing a granular restore](https://wiki.ahsay.com/doku.php?id=public:5253_issue:20_22vhd_20mounter_20-_20administrator_20privilege_20_no_22_20error_20when_20performing_20a_20granular_20restore_20on_20a_20hyper-v_20guest_20vm) [on a Hyper-V guest VM](https://wiki.ahsay.com/doku.php?id=public:5253_issue:20_22vhd_20mounter_20-_20administrator_20privilege_20_no_22_20error_20when_20performing_20a_20granular_20restore_20on_20a_20hyper-v_20guest_20vm)
- ISSUE: "Failed to mount virtual disk "%virtual disk\_name%.vhd" (No Valid Partition Found)" [when performing a granular restore on a Linux or Unix guest VM on Hyper-V](https://wiki.ahsay.com/doku.php?id=public:5254_issue:failed_to_mount_virtual_disk_virtual_disk_name_.vhd_no_valid_partition_found_when_performing_a_granular_restore_on_a_linux_or_unix_guest_vm_on_hyper-v)
- [ISSUE:"Failed to list file \(The volume does not contain a recognized file system. Please make](https://wiki.ahsay.com/doku.php?id=public:5255_issue:failed_to_list_file_the_volume_does_not_contain_a_recognized_file_system._please_make_sure_that_all_required_file_system_drivers_are_loaded_and_that_the_volume_is_not_corrupted_when_performing_a_granular_restore_on_hyper-v_guest) [sure that all required file system drivers are loaded and that the volume is not corrupted\)" when](https://wiki.ahsay.com/doku.php?id=public:5255_issue:failed_to_list_file_the_volume_does_not_contain_a_recognized_file_system._please_make_sure_that_all_required_file_system_drivers_are_loaded_and_that_the_volume_is_not_corrupted_when_performing_a_granular_restore_on_hyper-v_guest) [performing a granular restore on Hyper-V guest](https://wiki.ahsay.com/doku.php?id=public:5255_issue:failed_to_list_file_the_volume_does_not_contain_a_recognized_file_system._please_make_sure_that_all_required_file_system_drivers_are_loaded_and_that_the_volume_is_not_corrupted_when_performing_a_granular_restore_on_hyper-v_guest)
- [ISSUE:"Volume Shadow Copy Service error: Unexpected error querying for the](https://wiki.ahsay.com/doku.php?id=public:5256_issue:volume_shadow_copy_service_error:unexpected_error_querying_for_the_ivsswritercallback_interface._hr_0x80070005_access_is_denied._error_is_shown_in_windows_event_viewer_for_hyper-v_backup_restore_job) [IVssWriterCallback interface. hr = 0x80070005, Access is denied." error is shown in Windows](https://wiki.ahsay.com/doku.php?id=public:5256_issue:volume_shadow_copy_service_error:unexpected_error_querying_for_the_ivsswritercallback_interface._hr_0x80070005_access_is_denied._error_is_shown_in_windows_event_viewer_for_hyper-v_backup_restore_job) [Event viewer for Hyper-V backup/restore job](https://wiki.ahsay.com/doku.php?id=public:5256_issue:volume_shadow_copy_service_error:unexpected_error_querying_for_the_ivsswritercallback_interface._hr_0x80070005_access_is_denied._error_is_shown_in_windows_event_viewer_for_hyper-v_backup_restore_job)
- [ISSUE: "Hostname cannot be empty" error is shown when starting VMware Run Direct restore](https://wiki.ahsay.com/doku.php?id=public:5257_issue:hostname_cannot_be_empty_error_is_shown_when_starting_vmware_esxi_vcenter_run_direct_restore_from_ahsaycbs_user_web_console) [from AhsayCBS web console](https://wiki.ahsay.com/doku.php?id=public:5257_issue:hostname_cannot_be_empty_error_is_shown_when_starting_vmware_esxi_vcenter_run_direct_restore_from_ahsaycbs_user_web_console)
- [FAQ: How To Install AhsayOBM On Windows Server Core](https://wiki.ahsay.com/doku.php?id=public:5258_faq:how_to_install_ahsayobm_on_windows_server_core)
- [FAQ: How to fix the OpenSSL Padding Oracle vulnerability \(CVE-2016-2107\) issue by updating](https://wiki.ahsay.com/doku.php?id=public:5259_faq:how_to_fix_the_openssl_padding_oracle_vulnerability_cve-2016-2107_issue_by_updating_tomcat_to_the_latest_version_for_ahsaycbs_v7_on_windows) [Tomcat to the latest version for AhsayCBS v7 on Windows](https://wiki.ahsay.com/doku.php?id=public:5259_faq:how_to_fix_the_openssl_padding_oracle_vulnerability_cve-2016-2107_issue_by_updating_tomcat_to_the_latest_version_for_ahsaycbs_v7_on_windows)
- [ISSUE: "Access is denied" error when restoring files/folders using Granular Restore](https://wiki.ahsay.com/doku.php?id=public:5260_issue:access_is_denied_error_when_restoring_files_folders_using_granular_restore)
- [ISSUE:"\[OneDriveManager.getAppName\] Invalid sClientid: null" error after selecting OneDrive](https://wiki.ahsay.com/doku.php?id=public:5261_issue:onedrivemanager.getappname_invalid_sclientid:null_error_after_selecting_onedrive_backup_destination_to_restore_files) [backup destination to restore files](https://wiki.ahsay.com/doku.php?id=public:5261_issue:onedrivemanager.getappname_invalid_sclientid:null_error_after_selecting_onedrive_backup_destination_to_restore_files)
- [ISSUE:"\[GDriveManager.getAppName\] Invalid sClientid: null" error after selecting Google Drive](https://wiki.ahsay.com/doku.php?id=public:5262_issue:22_gdrivemanager.getappname_20invalid_20sclientid:20null_22_20error_20after_20selecting_20google_20drive_20backup_20destination_20to_20restore_20files) [backup destination to restore files](https://wiki.ahsay.com/doku.php?id=public:5262_issue:22_gdrivemanager.getappname_20invalid_20sclientid:20null_22_20error_20after_20selecting_20google_20drive_20backup_20destination_20to_20restore_20files)
- ISSUE: "Failed to access destination. [Reason="{"Error\\_summary":invalid\\_access\\_token/...,"error": {".tag":"invalid\\_access\\_token"}}"](https://wiki.ahsay.com/doku.php?id=public:5263_issue:failed_to_access_destination._reason_error_summary:invalid_access_token_..._error:tag:invalid_access_token_error_after_selecting_dropbox_destination_to_restore_files)

[error after selecting DropBox destination to restore files](https://wiki.ahsay.com/doku.php?id=public:5263_issue:failed_to_access_destination._reason_error_summary:invalid_access_token_..._error:tag:invalid_access_token_error_after_selecting_dropbox_destination_to_restore_files)

- [FAQ: Where do I find the details of the storage quota used for each backup user account on](https://wiki.ahsay.com/doku.php?id=public:5264_faq:20where_20do_20i_20find_20the_20details_20of_20the_20storage_20quota_20used_20for_20each_20backup_20user_20account_20on_20ahsaycbs) [AhsayCBS?](https://wiki.ahsay.com/doku.php?id=public:5264_faq:20where_20do_20i_20find_20the_20details_20of_20the_20storage_20quota_20used_20for_20each_20backup_20user_20account_20on_20ahsaycbs)
- ISSUE: "Failed to restore "New Virtual Machine". Reason = "Fail to set entity permission. [Error=Unknown error from class "com.vmware.vim25.UserNotFound" when restoring a guest](https://wiki.ahsay.com/doku.php?id=public:5265_issue:failed_to_restore_new_virtual_machine_._reason_fail_to_set_entity_permission._error_unknown_error_from_class_com.vmware.vim25.usernotfound_when_restoring_a_guest_vm_to_another_vmware_esxi_host) [VM to another VMware ESXi host](https://wiki.ahsay.com/doku.php?id=public:5265_issue:failed_to_restore_new_virtual_machine_._reason_fail_to_set_entity_permission._error_unknown_error_from_class_com.vmware.vim25.usernotfound_when_restoring_a_guest_vm_to_another_vmware_esxi_host)
- [ISSUE:"ORA-01078: failure in processing system parameters" error when restoring an Oracle](https://wiki.ahsay.com/doku.php?id=public:5266_issue:ora-01078:failure_in_processing_system_parameters_error_when_restoring_an_oracle_12c_database_to_an_alternate_location_on_a_windows_server) [12c database to an Alternate location on a Windows server](https://wiki.ahsay.com/doku.php?id=public:5266_issue:ora-01078:failure_in_processing_system_parameters_error_when_restoring_an_oracle_12c_database_to_an_alternate_location_on_a_windows_server)
- [ISSUE:"No backup set can start Run Direct" message shown when initiating a VMware](https://wiki.ahsay.com/doku.php?id=public:5267_issue:no_backup_set_can_start_run_direct_message_shown_when_initiating_a_vmware_esxi_vcenter_run_direct_restore_on_ahsaycbs_user_web_console) [ESXi/vCenter Run Direct restore on AhsayCBS user web console](https://wiki.ahsay.com/doku.php?id=public:5267_issue:no_backup_set_can_start_run_direct_message_shown_when_initiating_a_vmware_esxi_vcenter_run_direct_restore_on_ahsaycbs_user_web_console)
- [ISSUE: "IP address "xxx.xxx.xxx.xxx" of the VirtualCenter server managing this host. Please](https://wiki.ahsay.com/doku.php?id=public:5268_issue:ip_address_xxx.xxx.xxx.xxx_of_the_virtualcenter_server_managing_this_host._please_either_connect_this_host_through_it_or_disconnect_this_host_from_it._error_is_shown_when_creating_a_vmware_esxi_backup_set) [either connect this host through it or disconnect this host from it." error is shown when creating](https://wiki.ahsay.com/doku.php?id=public:5268_issue:ip_address_xxx.xxx.xxx.xxx_of_the_virtualcenter_server_managing_this_host._please_either_connect_this_host_through_it_or_disconnect_this_host_from_it._error_is_shown_when_creating_a_vmware_esxi_backup_set) [a VMware ESXi backup set](https://wiki.ahsay.com/doku.php?id=public:5268_issue:ip_address_xxx.xxx.xxx.xxx_of_the_virtualcenter_server_managing_this_host._please_either_connect_this_host_through_it_or_disconnect_this_host_from_it._error_is_shown_when_creating_a_vmware_esxi_backup_set)
- [ISSUE:"Failed to mkdirs, path: settings, \(com.ahsay.afc.cloud.d: \[RpsManager.list\] Failed to list](https://wiki.ahsay.com/doku.php?id=public:5269_failed_to_mkdirs_failed_to_list_path_precondition_failed) [path: . Reason: Precondition Failed\)" error is shown on AhsayCBS when enabling replication to](https://wiki.ahsay.com/doku.php?id=public:5269_failed_to_mkdirs_failed_to_list_path_precondition_failed) [another AhsayCBS server](https://wiki.ahsay.com/doku.php?id=public:5269_failed_to_mkdirs_failed_to_list_path_precondition_failed)
- [ISSUE: "\[CloudException.ConnectFailedExpt\[SFtpManager.login\] Failed to access SFTP" error](https://wiki.ahsay.com/doku.php?id=public:5270_issue:cloudexception.connectfailedexpt_sftpmanager.login_failed_to_access_sftp_error_when_create_vmware_esxi_backup_set) [when create VMware ESXi backup set](https://wiki.ahsay.com/doku.php?id=public:5270_issue:cloudexception.connectfailedexpt_sftpmanager.login_failed_to_access_sftp_error_when_create_vmware_esxi_backup_set)
- [ISSUE: "Failed to mkdirs, path: settings, \(com.ahsay.afc.cloud.d: \[RpsManager.list\] Failed to list](https://wiki.ahsay.com/doku.php?id=public:5271_issue:failed_to_mkdirs_path:settings_com.ahsay.afc.cloud.d:rpsmanager.list_failed_to_list_path:reason:java.net.connectexception:connection_timed_out:connect_error_when_enabling_replication_to_another_ahsaycbs_server) [path: . Reason: java.net.ConnectException: Connection timed out: connect\)" error when](https://wiki.ahsay.com/doku.php?id=public:5271_issue:failed_to_mkdirs_path:settings_com.ahsay.afc.cloud.d:rpsmanager.list_failed_to_list_path:reason:java.net.connectexception:connection_timed_out:connect_error_when_enabling_replication_to_another_ahsaycbs_server) [enabling replication to another AhsayCBS server](https://wiki.ahsay.com/doku.php?id=public:5271_issue:failed_to_mkdirs_path:settings_com.ahsay.afc.cloud.d:rpsmanager.list_failed_to_list_path:reason:java.net.connectexception:connection_timed_out:connect_error_when_enabling_replication_to_another_ahsaycbs_server)
- [ISSUE:"Failed to mkdirs, path: settings, \(com.ahsay.afc.cloud.d: \[RpsManager.list\] Failed to list](https://wiki.ahsay.com/doku.php?id=public:5272_issue:failed_to_mkdirs_path:settings_com.ahsay.afc.cloud.d:rpsmanager.list_failed_to_list_path:reason:java.net.connectexception:connection_refused:connect_error_when_enabling_replication_to_another_ahsaycbs) [path: . Reason: java.net.ConnectException: Connection refused: connect\)" error when enabling](https://wiki.ahsay.com/doku.php?id=public:5272_issue:failed_to_mkdirs_path:settings_com.ahsay.afc.cloud.d:rpsmanager.list_failed_to_list_path:reason:java.net.connectexception:connection_refused:connect_error_when_enabling_replication_to_another_ahsaycbs) [replication to another AhsayCBS](https://wiki.ahsay.com/doku.php?id=public:5272_issue:failed_to_mkdirs_path:settings_com.ahsay.afc.cloud.d:rpsmanager.list_failed_to_list_path:reason:java.net.connectexception:connection_refused:connect_error_when_enabling_replication_to_another_ahsaycbs)
- [ISSUE:"\[New File\] File="/filename01" Error="\[IOException\] \[NixUtil.c\]\[read\] Invalid argument"](https://wiki.ahsay.com/doku.php?id=public:5273_issue:new_file_file_filename01_error_ioexception_nixutil.c_read_invalid_argument_when_backing_up_files_on_linux_machine) [when backing up files on Linux machine](https://wiki.ahsay.com/doku.php?id=public:5273_issue:new_file_file_filename01_error_ioexception_nixutil.c_read_invalid_argument_when_backing_up_files_on_linux_machine)
- [ISSUE:"Shared object "libstdc++.so.6" not found, required by "NfsFbdX64" error when starting](https://wiki.ahsay.com/doku.php?id=public:5274_issue:shared_object_libstdc_.so.6_not_found_required_by_nfsfbdx64_error_when_starting_up_the_ahsaycbs_nfs_service_on_freebsd_10) [up the AhsayCBS NFS service on FreeBSD 10](https://wiki.ahsay.com/doku.php?id=public:5274_issue:shared_object_libstdc_.so.6_not_found_required_by_nfsfbdx64_error_when_starting_up_the_ahsaycbs_nfs_service_on_freebsd_10)
- [ISSUE:"Falied to list file \(the media is write protected" when mounting a VMware ESXi/vCenter](https://wiki.ahsay.com/doku.php?id=public:5275_issue:falied_to_list_file_the_media_is_write_protected._when_mounting_a_vmware_esxi_vcenter_window_10_guest_vm_virtual_disk_using_granular_restore) [Window 10 guest VM virtual disk using Granular Restore](https://wiki.ahsay.com/doku.php?id=public:5275_issue:falied_to_list_file_the_media_is_write_protected._when_mounting_a_vmware_esxi_vcenter_window_10_guest_vm_virtual_disk_using_granular_restore)
- [FAQ: How do I increase the number of replication threads on my AhsayCBS backup server to](https://wiki.ahsay.com/doku.php?id=public:5276_faq:how_do_i_increase_the_number_of_replication_threads_on_my_ahsaycbs_backup_server_to_improve_replication_speed) [improve replication speed?](https://wiki.ahsay.com/doku.php?id=public:5276_faq:how_do_i_increase_the_number_of_replication_threads_on_my_ahsaycbs_backup_server_to_improve_replication_speed)
- [ISSUE: "cp: /usr/local/obm/jvm/lib/security is not a directory" message is shown when installing](https://wiki.ahsay.com/doku.php?id=public:5277_issue_when_installing_obm_on_freebsd) [AhsayOBM on a FreeBSD machine](https://wiki.ahsay.com/doku.php?id=public:5277_issue_when_installing_obm_on_freebsd)
- [ISSUE: Error displayed when logging into AhsayOBM or AhsayACB \(Apache Tomcat/6.0.51 Error](https://wiki.ahsay.com/doku.php?id=public:5279_error_login_to_obc_apache_tomcat) [report\) Duplicated with 5322|ISSUE: When trying to download AhsayOBM/AhsayACB/AhsayOBR](https://wiki.ahsay.com/doku.php?id=public:5279_error_login_to_obc_apache_tomcat) [client from the download page the following message is shown "The installer / restore is](https://wiki.ahsay.com/doku.php?id=public:5279_error_login_to_obc_apache_tomcat) [outdated. Please contact the System Administrator top obtain the latest version."](https://wiki.ahsay.com/doku.php?id=public:5279_error_login_to_obc_apache_tomcat)
- [ISSUE: When using a AhsayOBM/AhsayACB online installer the following error is shown](https://wiki.ahsay.com/doku.php?id=public:5281_issue_when_installing_obc_error_400_bad_request) ["Download failed: HTTP error 400: Bad request Check your connection and click \[Retry\] to try](https://wiki.ahsay.com/doku.php?id=public:5281_issue_when_installing_obc_error_400_bad_request) [downloading the files again, or click \[Cancel\] to terminate setup"](https://wiki.ahsay.com/doku.php?id=public:5281_issue_when_installing_obc_error_400_bad_request)
- [FAQ: How to move an AhsayOBM / AhsayACB installation onto another machine?](https://wiki.ahsay.com/doku.php?id=public:5282_how_to_move_obc_to_another_machine)
- [FAQ: How to provision a Pool Key for AhsayCBS backup server?](https://wiki.ahsay.com/doku.php?id=public:5283_how_to_provision_pool_key)
- [ISSUE: Hyper-V VM backup job completes with warning Virtual Machine version does not](https://wiki.ahsay.com/doku.php?id=public:5284_vm_version_does_not_support_rct) [support RCT](https://wiki.ahsay.com/doku.php?id=public:5284_vm_version_does_not_support_rct)
- [FAQ: Do AhsayOBM / ACB support move file for Office 365 Exchange Online backup set?](https://wiki.ahsay.com/doku.php?id=public:5285_do_obc_support_move_file_for_o365)
- [ISSUE: Deleted mails on Office 365 Outlook \(mails moved to Delete Items folder\) are deleted,](https://wiki.ahsay.com/doku.php?id=public:5286_deleted_mails_for_o365_are_deleted_and_backup_again) [and backup again](https://wiki.ahsay.com/doku.php?id=public:5286_deleted_mails_for_o365_are_deleted_and_backup_again)
- [ISSUE: AhsayOBM / ACB crash when performing backup or restore on a VMware virtual machine](https://wiki.ahsay.com/doku.php?id=public:5288_ahsayobc_crash_on_vm_with_vmware_tools_pre-10.0.5) [with VMware Tools pre-10.0.5 installed](https://wiki.ahsay.com/doku.php?id=public:5288_ahsayobc_crash_on_vm_with_vmware_tools_pre-10.0.5)
- [ISSUE: Failed to save encrypted backup set encryption key to server. Failed to get](https://wiki.ahsay.com/doku.php?id=public:5289_failed_to_save_encryption_key) [OutputStream of file](https://wiki.ahsay.com/doku.php?id=public:5289_failed_to_save_encryption_key)
- [ISSUE: The process cannot access the file because it is being used by another process](https://wiki.ahsay.com/doku.php?id=public:5290_the_process_cannot_access_file) [\(UsrClass.dat\)](https://wiki.ahsay.com/doku.php?id=public:5290_the_process_cannot_access_file)
- [ISSUE: Cannot perform MS SQL differential / transaction log backup \(ODBC backup mode\)](https://wiki.ahsay.com/doku.php?id=public:5291_cannot_perform_mssql_transation_log_backup)
- [ISSUE: The statement BACKUP LOG is not allowed while the recovery model is SIMPLE \(MS SQL](https://wiki.ahsay.com/doku.php?id=public:5292_the_statement_backup_log_is_not_allowed) [transaction log backup\)](https://wiki.ahsay.com/doku.php?id=public:5292_the_statement_backup_log_is_not_allowed)
- [ISSUE: BACKUP LOG cannot be performed because there is no current database backup \(MS SQL](https://wiki.ahsay.com/doku.php?id=public:5293_backuplog_cannot_be_performed_no_current_database_backup) [transaction log backup\)](https://wiki.ahsay.com/doku.php?id=public:5293_backuplog_cannot_be_performed_no_current_database_backup)
- [ISSUE: Operating system error 5 \(Access is denied\) \(MS SQL database backup\)](https://wiki.ahsay.com/doku.php?id=public:5294_operating_system_error_5)
- [ISSUE: A nonrecoverable I/O error occurred on file 112 \(There is not enough space on the disk\)](https://wiki.ahsay.com/doku.php?id=public:5295_there_is_not_enough_space) [\(MS SQL database backup\)](https://wiki.ahsay.com/doku.php?id=public:5295_there_is_not_enough_space)
- [ISSUE: Insufficient disk space available for temporary directory. Required free space at least:](https://wiki.ahsay.com/doku.php?id=public:5296_required_free_space_at_least_100mb) [100MB](https://wiki.ahsay.com/doku.php?id=public:5296_required_free_space_at_least_100mb)
- [ISSUE: Required file for database is missing \(MS SQL database backup\)](https://wiki.ahsay.com/doku.php?id=public:5297_required_file_for_database_is_missing)
- [ISSUE: BACKUP DATABASE permission denied in database \(MS SQL database backup\)](https://wiki.ahsay.com/doku.php?id=public:5298_sql_database_permission_denied)
- [ISSUE: Temporary directory must set to remote share or cluster shared volume \(Hyper-V Cluster](https://wiki.ahsay.com/doku.php?id=public:5299_temp_must_be_set_to_remote_share_or_csv) [VM backup\)](https://wiki.ahsay.com/doku.php?id=public:5299_temp_must_be_set_to_remote_share_or_csv)
- [ISSUE: Blank password is not allowed because of an account restriction](https://wiki.ahsay.com/doku.php?id=public:5300_blank_password_is_not_allowed)
- [ISSUE: Cannot open the client user interface with error javax.crypto.BadPaddingException: pad](https://wiki.ahsay.com/doku.php?id=public:5301_javax_crypto_badpaddingexception) [block corrupted](https://wiki.ahsay.com/doku.php?id=public:5301_javax_crypto_badpaddingexception)
- [FAQ: Silent install script for installation / deployment of AhsayOBM / ACB](https://wiki.ahsay.com/doku.php?id=public:5302_silent_install_command_for_ahsayobc)
- [FAQ: How to move a backup user to a different AhsayCBS server in the same Redirector setup](https://wiki.ahsay.com/doku.php?id=public:5303_how_to_move_user_in_same_ahsayrdr_setup)
- [ISSUE: Cannot start shadow copy, reason = Failed to get VM State. Error = Invalid namespace](https://wiki.ahsay.com/doku.php?id=public:5304_hyperv_invalid_namespace) [\(Hyper-V VM backup\)](https://wiki.ahsay.com/doku.php?id=public:5304_hyperv_invalid_namespace)
- [ISSUE: Backup location is running low on space \(MS Windows System / System State backup\)](https://wiki.ahsay.com/doku.php?id=public:5305_backup_location_is_low_on_space)
- [ISSUE: Skip backing up database \(Database does not exist\) \(MS SQL database backup\)](https://wiki.ahsay.com/doku.php?id=public:5306_skip_backup_up_db_does_not_exist)
- [ISSUE: Backup cannot be done to a remote shared folder which is not formatted with NTFS \(MS](https://wiki.ahsay.com/doku.php?id=public:5307_backup_cannot_be_done_to_remote_shared_folder)) [Windows System / System State backup\)](https://wiki.ahsay.com/doku.php?id=public:5307_backup_cannot_be_done_to_remote_shared_folder)
- [ISSUE: One of the volumes specified for backup is invalid \(MS Windows System / System State](https://wiki.ahsay.com/doku.php?id=public:5308_volume_invalid_because_its_not_fixed_or_not_ntfs_or_refs) [backup\)](https://wiki.ahsay.com/doku.php?id=public:5308_volume_invalid_because_its_not_fixed_or_not_ntfs_or_refs)
- [ISSUE: MS Windows System State Backup module is not supported \(MS Windows System State](https://wiki.ahsay.com/doku.php?id=public:5309_system_state_backup_module_is_not_supported) [backup\)](https://wiki.ahsay.com/doku.php?id=public:5309_system_state_backup_module_is_not_supported)
- [ISSUE: Backup Source cannot include the location for storing the system backup \(MS Windows](https://wiki.ahsay.com/doku.php?id=public:5310_source_cannot_include_location_for_storing_system_backup) [System backup\)](https://wiki.ahsay.com/doku.php?id=public:5310_source_cannot_include_location_for_storing_system_backup)
- [ISSUE: Windows Server Backup is not installed \(MS Windows System / System State backup\)](https://wiki.ahsay.com/doku.php?id=public:5311_windows_server_backup_not_installed)
- [ISSUE: The specified backup storage location has the shadow copy storage on another volume](https://wiki.ahsay.com/doku.php?id=public:5312_storage_location_has_shadow_copy_storage_on_another_volume) [\(0x80780038\) \(MS Windows System Backup\)](https://wiki.ahsay.com/doku.php?id=public:5312_storage_location_has_shadow_copy_storage_on_another_volume)
- [ISSUE: Enumeration of the files failed \(MS Windows System State backup\)](https://wiki.ahsay.com/doku.php?id=public:5313_enumeration_of_the_files_failed)
- [ISSUE: The shared restore point operation failed with error \(0x81000101\) \(MS Windows System /](https://wiki.ahsay.com/doku.php?id=public:5314_shared_restore_point_operation_failed_with_error_0x81000101) [System State backup\)](https://wiki.ahsay.com/doku.php?id=public:5314_shared_restore_point_operation_failed_with_error_0x81000101)
- [ISSUE: Failed to commit journal. Not all data can be written to blocks available](https://wiki.ahsay.com/doku.php?id=public:5315_failed_to_commit_journal)
- [ISSUE: \[Bptree.KeyRangeIterator.hasNext\] Error=\[ABlock.parse\] Cannot parse file](https://wiki.ahsay.com/doku.php?id=public:5316_cannot_parse_file)
- [ISSUE: Skip backing up database \(Instance is offline\) for database that is actually online \(MS](https://wiki.ahsay.com/doku.php?id=public:5317_skip_backing_up_db_instance_offline_for_online_db) [SQL database backup\)](https://wiki.ahsay.com/doku.php?id=public:5317_skip_backing_up_db_instance_offline_for_online_db)
- [ISSUE: No database file found \(MS SQL database backup\)](https://wiki.ahsay.com/doku.php?id=public:5318_no_database_file_found)
- [ISSUE: Backup failed to run space free up of destination. Error: Log is corrupted. Error=null,](https://wiki.ahsay.com/doku.php?id=public:5319_failed_to_run_space_free_up_nullpointerexception) [caused by \[NullPointerException\] null](https://wiki.ahsay.com/doku.php?id=public:5319_failed_to_run_space_free_up_nullpointerexception)
- [ISSUE: Cannot run Data Integrity Check and Space Freeing Up job. Error: Log is corrupted.](https://wiki.ahsay.com/doku.php?id=public:5320_cannot_run_dic_and_space_free_up_nullpointerexception) [Error=null, caused by \[NullPointerException\] null](https://wiki.ahsay.com/doku.php?id=public:5320_cannot_run_dic_and_space_free_up_nullpointerexception)
- [ISSUE: java.lang.OutOfMemoryError: Java heap space Message: Java heap space](https://wiki.ahsay.com/doku.php?id=public:5321_java_heap_space)
- [ISSUE: The installer / restorer is outdated. Please contact the System Administrator to obtain](https://wiki.ahsay.com/doku.php?id=public:5322_installer_restorer_is_outdated) [the latest version](https://wiki.ahsay.com/doku.php?id=public:5322_installer_restorer_is_outdated)
- [ISSUE: The length of the device name provided exceeds supported limit \(maximum length](https://wiki.ahsay.com/doku.php?id=public:5323_sql_device_name_provided_exceeds_supported_limit)) [is:259\) \(MS SQL database backup\)](https://wiki.ahsay.com/doku.php?id=public:5323_sql_device_name_provided_exceeds_supported_limit)
- [FAQ: How to un-delete backup data that were moved to retention unintentionally](https://wiki.ahsay.com/doku.php?id=public:5324_how_to_undelete_backup_data)
- [ISSUE: AhsayOBM crashes when performing a ShadowProtect System backup](https://wiki.ahsay.com/doku.php?id=public:5325_issue:ahsayobm_crashes_when_performing_shadowprotect_backup)
- [ISSUE: The required image files of volume not found \(ShadowProtect System restore\)](https://wiki.ahsay.com/doku.php?id=public:5326_the_required_image_files_of_volume_not_found)
- [ISSUE: java.lang.NullPointerException error is returned when calling](https://wiki.ahsay.com/doku.php?id=public:5327_java_lang_nullpointerexception_error_for_getbackupjobreportsummary) [GetBackupJobReportSummary.do API](https://wiki.ahsay.com/doku.php?id=public:5327_java_lang_nullpointerexception_error_for_getbackupjobreportsummary)
- [ISSUE: Granular Restore / OpenDirect option is disable after updating backup set with](https://wiki.ahsay.com/doku.php?id=public:5328_opendirect_disabled_after_updatebackupset_xml_api_call) [UpdateBackupSet.do XML API call](https://wiki.ahsay.com/doku.php?id=public:5328_opendirect_disabled_after_updatebackupset_xml_api_call)
- [ISSUE: Error=\[ExchangeStandardFolder.getOrdinal\] Invalid ID \(Office365 Exchange online](https://wiki.ahsay.com/doku.php?id=public:5329_exchangestandardfolder_getordinal_invalid_id_office365) [backup\)](https://wiki.ahsay.com/doku.php?id=public:5329_exchangestandardfolder_getordinal_invalid_id_office365)
- [FAQ: Trusted Certificate Authority \(CA\) Certificates List for version 7.3.0.0 or above](https://wiki.ahsay.com/doku.php?id=public:5330_trusted_ca_cert_list_for_v7)
- [ISSUE: Cannot login to AhsayCBS web management console \(License Failure\)](https://wiki.ahsay.com/doku.php?id=public:5331_cannot_login_to_cbs_console_lic_failure)
- [ISSUE: Domino Version '900.0' not supported \(cannot create IBM Lotus Domino backup set\)](https://wiki.ahsay.com/doku.php?id=public:5332_domino_version_900_not_supported)
- [ISSUE: Cannot open the client user interface with error failed to obtain IV from input stream](https://wiki.ahsay.com/doku.php?id=public:5333_failed_to_obtain_iv_from_input_stream)
- [ISSUE: \[BackupCloudFileCmd.uploadBackupFiles\]\[com.ahsay.afc.cloud.d\] Error=\[d\]](https://wiki.ahsay.com/doku.php?id=public:5334_error_dropboxmanager_newfolderiterator_cloud_file_backup) [DropboxManager.newFolderIterator \(Cloud File backup\)](https://wiki.ahsay.com/doku.php?id=public:5334_error_dropboxmanager_newfolderiterator_cloud_file_backup)
- [ISSUE: Cannot create Cloud File backup set for Citrix ShareFile FTP](https://wiki.ahsay.com/doku.php?id=public:5335_cannot_create_cloud_file_backup_for_citrix_sharefile)
- [ISSUE: Cannot remove non-existing backup source \(Cloud File backup\)](https://wiki.ahsay.com/doku.php?id=public:5336_cannot_remove_nonexisting_backupsource_cloud_file_backup)
- [ISSUE: Failed to take VM recovery checkpoint. Error = Object reference not set to an instance of](https://wiki.ahsay.com/doku.php?id=public:5337_failed_to_take_vm_recovery_checkpoint_object_reference_not_set) [an object \(Hyper-V VM backup job\)](https://wiki.ahsay.com/doku.php?id=public:5337_failed_to_take_vm_recovery_checkpoint_object_reference_not_set)
- [ISSUE: Unable to generate delta using CBT. Reason=CBT log files do not match the number of](https://wiki.ahsay.com/doku.php?id=public:5338_unable_to_generate_delta_using_cbt_log_files_does_not_match) [virtual machine preferred owners \(Hyper-V Cluster VM backup\)](https://wiki.ahsay.com/doku.php?id=public:5338_unable_to_generate_delta_using_cbt_log_files_does_not_match)
- [ISSUE: Error \[BackupSetIndex.init\] when performing a restore](https://wiki.ahsay.com/doku.php?id=public:5339_backupsetindex_init_when_performing_restore)
- [ISSUE: HTTPS connector still uses the default SSL certificate after installing a SSL certificate](https://wiki.ahsay.com/doku.php?id=public:5340_http_connector_still_uses_default_cert_after_ssl_cert_installation)
- [ISSUE: AUA failed with error "Cannot run program fuser" \(AUA on CentOS / RHEL\)](https://wiki.ahsay.com/doku.php?id=public:5341_aua_failed_with_error_cannot_run_program_fuser)
- [ISSUE: LAN manager authentication level must be 3 or higher \(cannot create MS Exchange mail](https://wiki.ahsay.com/doku.php?id=public:5342_lan_manager_auth_level_must_be_3_or_higher) [level backup\)](https://wiki.ahsay.com/doku.php?id=public:5342_lan_manager_auth_level_must_be_3_or_higher)
- [ISSUE: Cannot backup network path with pound sign \(#\) at the start of folder name \(Windows](https://wiki.ahsay.com/doku.php?id=public:5343_cannot_backup_unc_path_with_pound_sign_win10_v1803) [10, version 1803\)](https://wiki.ahsay.com/doku.php?id=public:5343_cannot_backup_unc_path_with_pound_sign_win10_v1803)
- [ISSUE: The SQL Server version and the version of Backupset doesn't match \(MS SQL 2017\)](https://wiki.ahsay.com/doku.php?id=public:5344_sql_server_version_and_version_of_backupset_doesnt_match)
- [ISSUE: Unexpected hash name conversion failure \(issue with MS SQL ODBC backup to more](https://wiki.ahsay.com/doku.php?id=public:5345_unexpected_hash_name_conversion_failure_mssql_odbc_backup_to_multiple_dest) [than one destination\)](https://wiki.ahsay.com/doku.php?id=public:5345_unexpected_hash_name_conversion_failure_mssql_odbc_backup_to_multiple_dest)
- [FAQ: When are the default Ahsay dummy / self-sign certificate acceptable for business?](https://wiki.ahsay.com/doku.php?id=public:5346_when_are_dummy_cert_acceptable_for_business)
- [ISSUE: Run Direct is only supported for VDDK backup mode. \(Server license is not support to](https://wiki.ahsay.com/doku.php?id=public:5347_incorrect_lic_detection_run_direct_is_only_supported_for_vddk_backup_mode) [use VDDK\) \(incorrect license detection for ESXi server with paid license\)](https://wiki.ahsay.com/doku.php?id=public:5347_incorrect_lic_detection_run_direct_is_only_supported_for_vddk_backup_mode)
- [ISSUE: VSS\\_E\\_FLUSH\\_WRITES\\_TIMEOUT \(MS Exchange server backup\)](https://wiki.ahsay.com/doku.php?id=public:5348_vss_e_flush_writes_timeout_during_exchange_server_backup)
- [ISSUE: Failed to backup virtual machine \(cannot backup Hyper-V VM with replication enabled\)](https://wiki.ahsay.com/doku.php?id=public:5349_failed_to_backup_hyperv_virtual_machine_with_replication_enabled)
- [FAQ: Windows System State backup vs. System backup of a domain controller](https://wiki.ahsay.com/doku.php?id=public:5350_system_state_backup_vs_system_backup)
- [FAQ: Ahsay Hardware Compatibility List \(HRL\) for AhsayOBM on QNAP NAS](https://wiki.ahsay.com/doku.php?id=public:5351_ahsay_hardware_compatibility_list_hrl_for_ahsayobm_on_qnap_nas)
- [FAQ: Suggestion on antivirus exclusions to improve performance of Ahsay software on Windows](https://wiki.ahsay.com/doku.php?id=public:5352_suggestion_on_antivirus_exclusions)
- [FAQ: SQL transaction log file size is not reduced / shrunken after a Transaction Log backup \(in](https://wiki.ahsay.com/doku.php?id=public:5353_sql_transaction_log_not_smaller_after_transaction_log_backup) [ODBC backup mode\)?](https://wiki.ahsay.com/doku.php?id=public:5353_sql_transaction_log_not_smaller_after_transaction_log_backup)
- [FAQ: How to setup IP filter to restrict access to AhsayCBS system and user web console](https://wiki.ahsay.com/doku.php?id=public:5354_how_to_setup_ip_filter_to_restrict_access_to_cbs_web_console)
- [ISSUE: Cannot backup files and folders with name containing underscore character on Google](https://wiki.ahsay.com/doku.php?id=public:5355_cannot_backup_data_on_google_dr_with_underscore_character) [Drive](https://wiki.ahsay.com/doku.php?id=public:5355_cannot_backup_data_on_google_dr_with_underscore_character)
- [ISSUE: No suitable Python found for arm-x41 \(cannot install AhsayOBM on QNAP NAS\)](https://wiki.ahsay.com/doku.php?id=public:5356_no_suitable_python_found_for_arm-x41_installation_issue_on_qnap)
- [ISSUE: License key incorrect. Please try again. 099](https://wiki.ahsay.com/doku.php?id=public:5357_license_key_incorrect_099)
- [ISSUE: Unable to open index file, caused by \[RuntimeException\]](https://wiki.ahsay.com/doku.php?id=public:5358_issue:unable_to_open_index_file_unknown_default_path)
- [ISSUE: Scheduled OneDrive or OneDrive for Business Cloud File backup job is not running](https://wiki.ahsay.com/doku.php?id=public:5359_issue:onedrive_cloud_file_backup_missing)
- [ISSUE: Failed to initialize RemoteBDB.Cloud. Unknown default path for creating new journal file](https://wiki.ahsay.com/doku.php?id=public:5360_issue:unknown_default_path_for_creating_new_journal) [config](https://wiki.ahsay.com/doku.php?id=public:5360_issue:unknown_default_path_for_creating_new_journal)
- ISSUE: ERROR=MAPI E CALL FAILED Detail=Unspecified error (MS Exchange Mail Level restore)
- [ISSUE: The network path was not found. \(Error code=53\)](https://wiki.ahsay.com/doku.php?id=public:5362_issue:network_path_was_not_found_error_code_53)
- [FAQ: How to manually change the IP filter for access to the AhsayCBS web console?](https://wiki.ahsay.com/doku.php?id=public:5363_faq:how_to_manually_change_ip_filter_for_cbs_console)
- [ISSUE: Backup, installation and un-installation of AhsayACB / AhsayOBM stuck on Windows 10,](https://wiki.ahsay.com/doku.php?id=public:5364_issue:backup_installation_and_uninstallation_stuck) [version 1903 computer with anti-virus application installed](https://wiki.ahsay.com/doku.php?id=public:5364_issue:backup_installation_and_uninstallation_stuck)
- [ISSUE: Installation and un-installation of AhsayCBS stuck on Windows 10, version 1903](https://wiki.ahsay.com/doku.php?id=public:5365_issue:cbs_installation_and_uninstallation_stuck) [computer with anti-virus application installed](https://wiki.ahsay.com/doku.php?id=public:5365_issue:cbs_installation_and_uninstallation_stuck)

From: <https://wiki.ahsay.com/> - **Ahsay Wiki**

Permanent link: **[https://wiki.ahsay.com/doku.php?id=public:faqs\\_v7&rev=1569481540](https://wiki.ahsay.com/doku.php?id=public:faqs_v7&rev=1569481540)**

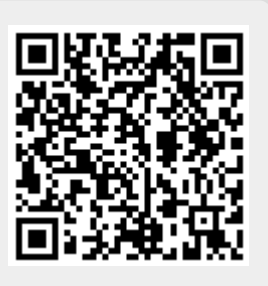

Last update: **2019/09/26 15:05**